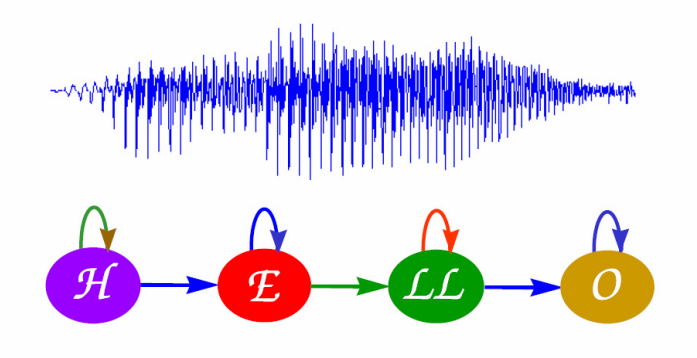

# Hidden Markov Models for Speech Recognition

Berlin Chen 2004

References:

- 1. Rabiner and Juang, Fundamentals of Speech Recognition, Chapter 6
- 2. X. Huang et. al., Spoken Language Processing, Chapters 4, 8
- 3. S. V. Vaseghi, Advanced Digital Signal Processing and Noise Reduction, 2000
- 4. Rabiner, "A Tutorial on Hidden Markov Models and Selected Applications in Speech Recognition," Proceedings of the IEEE, vol. 77, No. 2, February 1989

# Introduction

• Hidden Markov Model (HMM)

#### *History*

- Published in papers of Baum in late 1960s and early 1970s
- Introduced to speech processing by Baker (CMU) and Jelinek (IBM) in the 1970s

#### *Assumption*

- Speech signal can be characterized as a parametric random process
- Parameters can be estimated in a precise, well-defined manner

#### *Three fundamental problems*

- Evaluation of probability (likelihood) of a sequence of observations given a specific HMM
- Determination of a best sequence of model states
- Adjustment of model parameters so as to best account for observed signals

## Observable Markov Model

- $\bullet$  Observable Markov Model (Markov Chain)
	- **First-order** Markov chain of *N* states is a triple ( *S,A,*<sup>π</sup>)
		- *S* is a set of *N* states
		- A is the N×N matrix of transition probabilities between states  $P(\bm{\mathsf{s}}_t\!\!=\!\!j|\bm{\mathsf{s}}_{t\!-\!1}\!\!=\!\!i,\;\bm{\mathsf{s}}_{t\!-\!2}\!\!=\!\!k,\;\ldots\ldots)\!\!=\!\!P(\bm{\mathsf{s}}_t\!\!=\!\!j|\bm{\mathsf{s}}_{t\!-\!1}\!\!=\!\!1)\!\!\equiv\!\!A_{ij}$  First-order and time-invariant assumptions
		- $\pi$  is the vector of initial state probability  $\pi_{j} = P(s_{j} = j)$
	- The output of the process is the set of states at each instant of time, when each state corresponds to an observable event
	- The output in any given state is not random (*deterministic!* )
	- Too simple to describe the speech signal characteristics

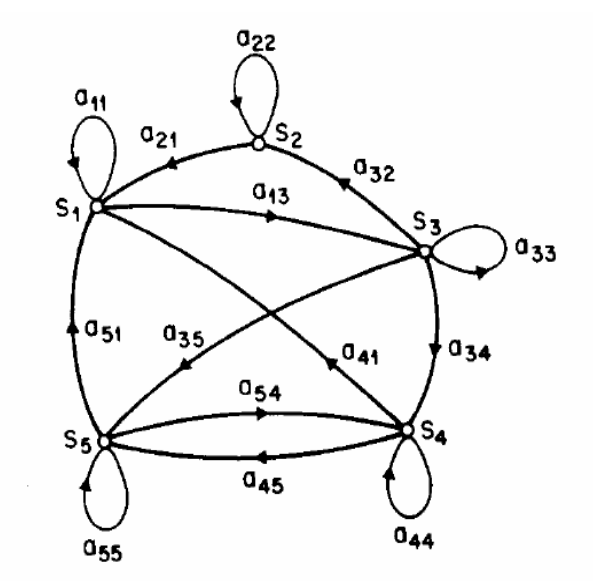

Fig. 1. A Markov chain with 5 states (labeled  $S_1$  to  $S_5$ ) with selected state transitions.

#### Observable Markov Model (cont.)

- •Example 1: A 3-state Markov Chain  $\lambda$ State 1 generates symbol A **only**, State 2 generates symbol B **only**, and State 3 generates symbol C **only**  $\pi = \begin{bmatrix} 0.4 & 0.5 & 0.1 \end{bmatrix}$ 0.3 0.2 0.5 0.1 0.7 0.2  $\begin{bmatrix} 0.6 & 0.3 & 0.1 \end{bmatrix}$ ⎥ ⎥  $\overline{\phantom{a}}$  $\begin{bmatrix}\ 0.3 & 0.2 & 0.5\ \end{bmatrix}$  ${\bf A} =$ s2 $\mathsf{s}_3$ **ABC**0.60.70.3 $\hat{0}.3$ 0.20.2 $\Omega$ 0.3 $0.7$  $\mathtt{S}_1$ 
	- Given a sequence of observed symbols *O*={CABBCABC}, the **only**   $\bm{\Theta}$  corresponding state sequence is  $\{ \bm{S}_3 \bm{S}_1 \bm{S}_2 \bm{S}_3 \bm{S}_1 \bm{S}_2 \bm{S}_3 \}$ , and the corresponding probability is

*P* ( *O***|**λ) = $P(S_3)P(S_1|S_3)P(S_2|S_1)P(S_2|S_2)P(S_3|S_2)P(S_1|S_3)P(S_2|S_1)P(S_3|S_2)$ =0.1 $\times$ 0.3 $\times$ 0.3 $\times$ 0.7 $\times$ 0.2 $\times$ 0.3 $\times$ 0.3 $\times$ 0.2=0.00002268

#### Observable Markov Model (cont.)

 $\bullet$  Example 2: A three-state Markov chain for the *Dow Jones Industrial average*

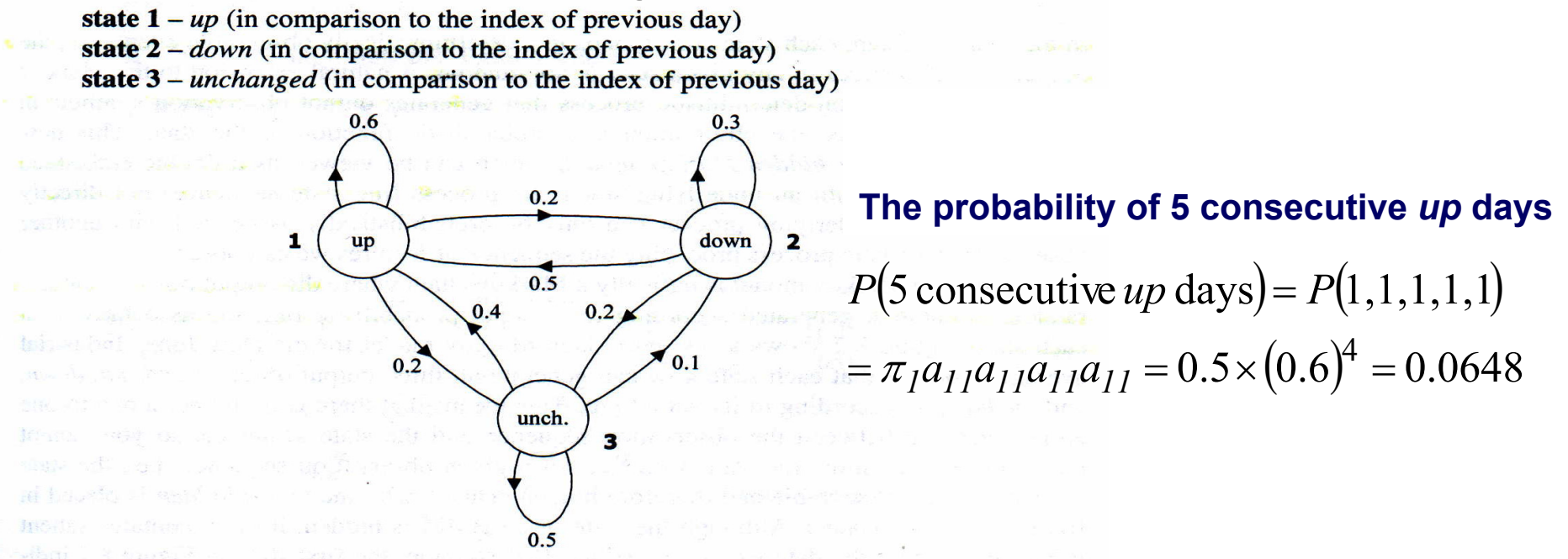

**Figure 8.1** A Markov chain for the Dow Jones Industrial average. Three states represent  $up$ , down, and unchanged, respectively.

The parameter for this Dow Jones Markov chain may include a state-transition probability matrix

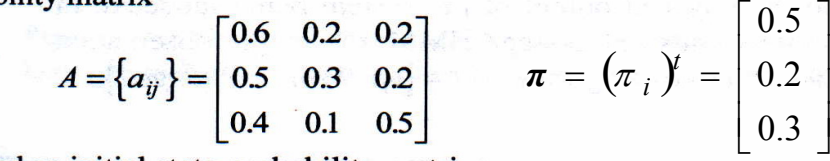

and an initial state probability matrix

#### Observable Markov Model (cont.)

• Example 3: Given a Markov model, what is the mean occupancy duration of each state *i*

 $p_i(d)$  = prob. density function of duration d in state i  $(a_{ii})^{d-1}(1-a_{ii})$  $(a_{ii})^{d-1}(1-a)$  $=(a_{ii})^{u-1}$ 1

Expectednumberof durationin a state

$$
\overline{d}_{i} = \sum_{d=1}^{\infty} dp_{i}(d) = \sum_{d=1}^{\infty} d(a_{ii})^{d-1} (1 - a_{ii}) = (1 - a_{ii}) \frac{\partial}{\partial a_{ii}} \sum_{d=1}^{\infty} (a_{ii})^{d}
$$

$$
= (1 - a_{ii}) \frac{\partial}{\partial a_{ii}} \frac{1}{1 - a_{ii}} = \frac{1}{1 - a_{ii}}
$$

### Hidden Markov Model

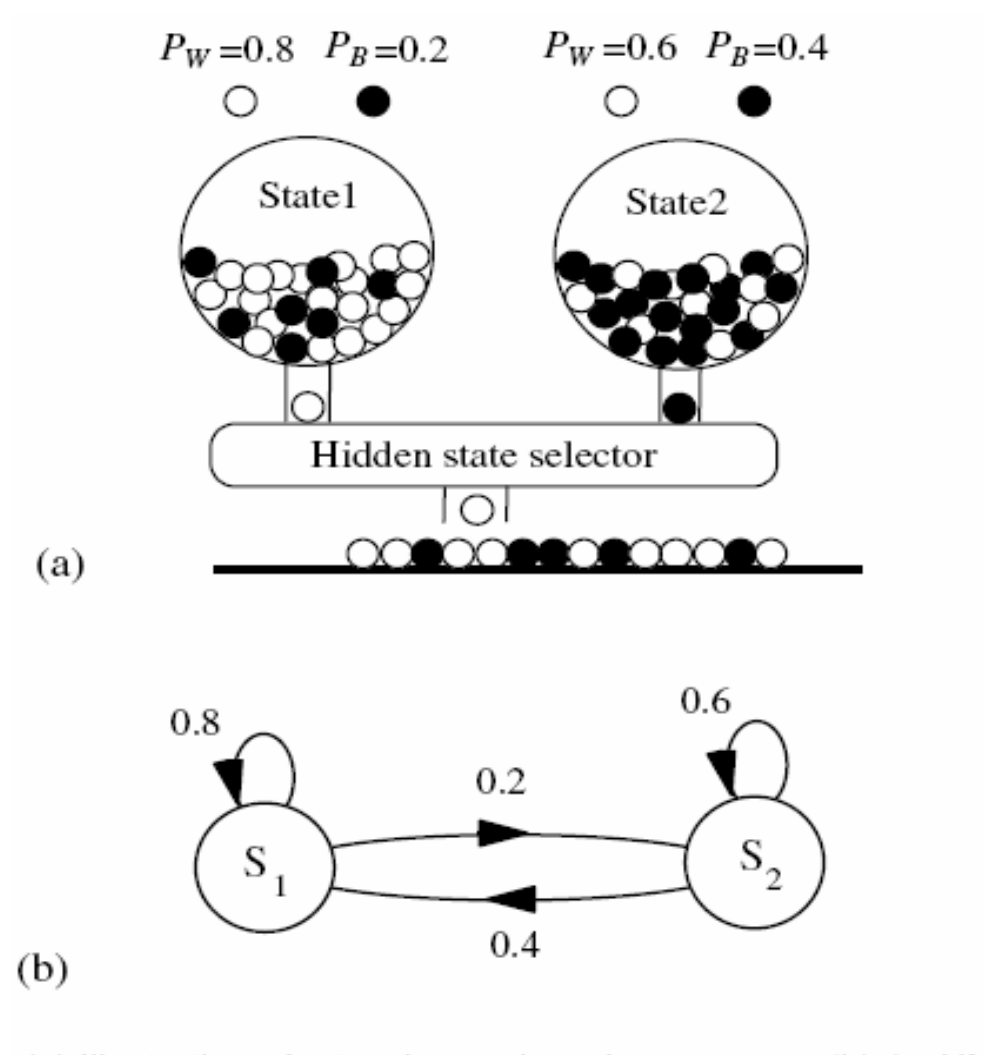

(a) Illustration of a two-layered random process. (b) An HMM model of the process in (a).

- $\bullet$  HMM, an extended version of Observable Markov Model
	- The observation is turned to be a probabilistic function (discrete or continuous) of a state instead of an one-to-one correspondence of a state
	- The model is a doubly embedded stochastic process with an underlying stochastic process that is not directly observable (hidden)
		- What is hidden? *The State Sequence! According to the observation sequence, we are not sure which state sequence generates it!*
- Elements of an HMM (the State-Output HMM) λ*=* { *S,A,B,*<sup>π</sup>**}**
	- –*S* is a set of *N* states
	- $\boldsymbol{A}$  is the N $\times$ N matrix of transition probabilities between states
	- *B* is a set of *N* probability functions, each describing the observation probability with respect to a state
	- $\pi$  is the vector of initial state probability

- Two major assumptions
	- – First order (Markov) assumption
		- The state transition depends only on the origin and destination
		- Time-invariant
	- – Output-independent assumption
		- All observations are dependent on the state that generated them, not on neighboring observations

- Two major types of HMMs according to the observations
	- **Discrete and finite observations:**
		- $\bullet$ The observations that all distinct states generate are finite in number

*V*={ *<sup>v</sup>1, <sup>v</sup>2, <sup>v</sup>3, ……, <sup>v</sup>M*}, *<sup>v</sup>k*∈ *R L*

• In this case, the set of observation probability distributions *B*={*b<sub>j</sub>*( $\bm{v}_{\rm k}$ )}, is defined as *b<sub>j</sub>*( $\bm{v}_{\rm k}$ )=*P*( $\bm{o}_{t}$ = $\bm{v}_{\rm k}$ |s<sub>t</sub>=*j*), 1≤*k*≤*M,* 1≤*j*≤*N* **o**<sub>t</sub> : *observation at time t, s<sub>t</sub> : <i>state at time t*  $\Rightarrow$  *for state j, b<sub>i</sub>(v<sub>k</sub>) consists of <i>only M probability values* 

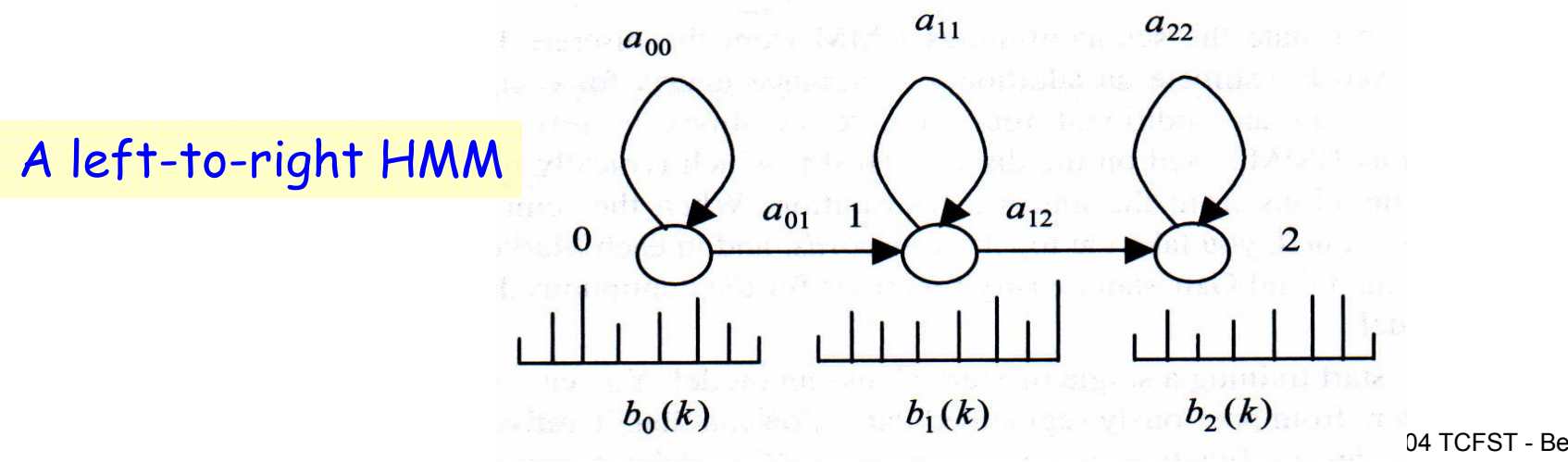

- Two major types of HMMs according to the observations
	- **Continuous and infinite observations:**
		- The observations that all distinct states generate are infinite and continuous, that is, **V**={**v| v** ∈**R**<sup>L</sup> }
		- In this case, the set of observation probability distributions *B*={ *bj* ( **<sup>v</sup>**)}, is defined as *bj* ( *<sup>v</sup>*)= *<sup>f</sup>O*|*<sup>S</sup>* ( *ot ;*=*v*|s<sub>t</sub>=*j*), 1≤*j*≤*N*  $\Rightarrow$   $b_{j}$ (v) is a continuous probability density function (pdf) *and is often a mixture of Multivariate Gaussian*  **(***Normal***)** *Distributions*

$$
b_{j}(\mathbf{v}) = \sum_{k=1}^{M} w_{jk} \left( \frac{1}{(2\pi)^{\frac{L_{j}}{2}} \left| \sum_{jk} \right|^{\frac{1}{2}}} \exp\left( -\frac{1}{2} (\mathbf{v} - \boldsymbol{\mu}_{jk})^{t} \sum_{jk} \left( \mathbf{v} - \boldsymbol{\mu}_{jk} \right) \right) \right)
$$
  
Mean Vector  
Quariance  
Matrix  
Observation Vector

- $\bullet$  Multivariate Gaussian Distributions
	- When *X*=( *X*1, *X*2,…, *XL*) is a *L*-dimensional random vector, the multivariate Gaussian pdf has the form:

$$
f\big(\boldsymbol{X}=\boldsymbol{x}|\boldsymbol{\mu},\boldsymbol{\Sigma}\big)=N(\boldsymbol{x};\boldsymbol{\mu},\boldsymbol{\Sigma})=\frac{1}{(2\pi)^{\frac{1}{2}}|\boldsymbol{\Sigma}|^{\frac{1}{2}}}\exp\bigg(-\frac{1}{2}(\boldsymbol{x}-\boldsymbol{\mu})^t\boldsymbol{\Sigma}^{-1}(\boldsymbol{x}-\boldsymbol{\mu})\bigg)
$$

 $[(x - \mu)(x - \mu)^t] = E[xx^t]$  $\Sigma$  is the coverance matrix,  $\Sigma = E[(x - \mu)(x - \mu)^t] = E[xx^t] - \mu\mu^t$ where  $\boldsymbol{\mu}$  is the  $L$  -dimensional mean vector, and is the the dterminant of *Σ Σ*

The *i*-*j*<sup>th</sup> element 
$$
\sigma_{ij}^2
$$
 of  $\Sigma$ ,  $\sigma_{ij}^2 = E[(x_i - \mu_i)(x_j - \mu_j)] = E[x_i x_j] - \mu_i \mu_j$ 

- $-$  If  $\bm{X}_1,$   $\bm{X}_2,$ …,  $\bm{X}_L$  are independent, the covariance matrix is reduced to diagonal covariance
	- The distribution as *L* independent scalar Gaussian distributions
	- Model complexity is reduced

•Multivariate Gaussian Distributions

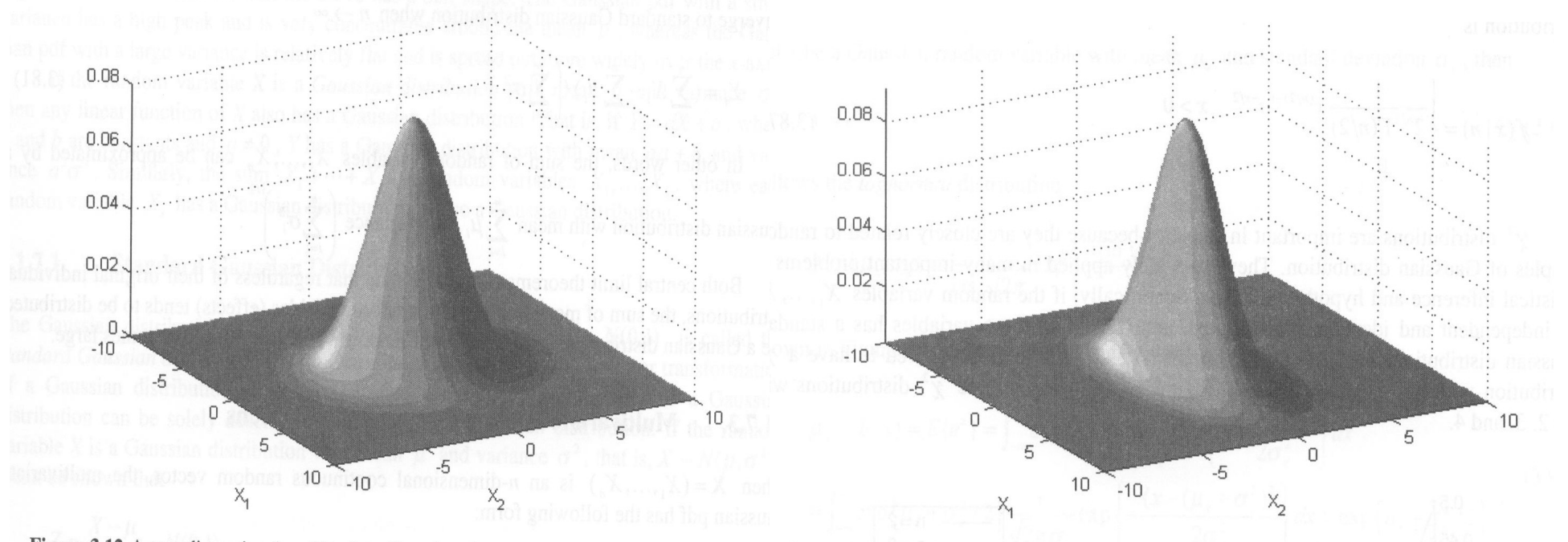

Figure 3.12 A two-dimensional multivariate Gaussian distribution with independent random variables  $x_1$  and  $x_2$  that have the same variance.

Figure 3.13 Another two-dimensional multivariate Gaussian distribution with independent random variable  $x_1$  and  $x_2$  which have different variances.

• Covariance matrix of the correlated feature vectors (Mel Frequency filter bank outputs)

• Covariance matrix of the partially decorrelated feature vectors (MFCC cepstrum without  $\emph{\emph{C}}_{0}$ )

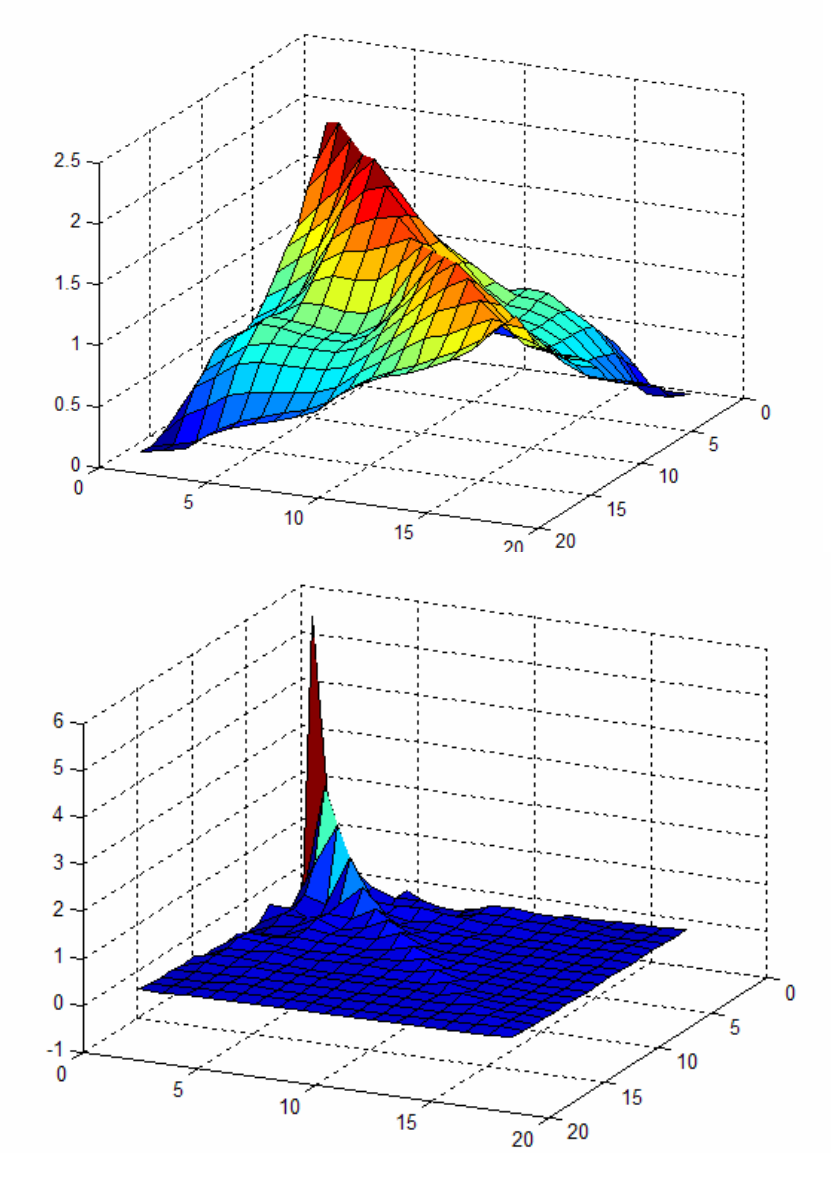

- $\bullet$  Multivariate Mixture Gaussian Distributions (cont.)
	- More complex distributions with multiple local maxima can be approximated by Gaussian (a unimodal distribution) mixture

$$
f(\boldsymbol{x}) = \sum_{k=1}^{M} w_k N_k(\boldsymbol{x}; \boldsymbol{\mu}_k, \boldsymbol{\Sigma}_k), \qquad \sum_{k=1}^{M} w_k = 1
$$

 Gaussian mixtures with enough mixture components can approximate any distribution

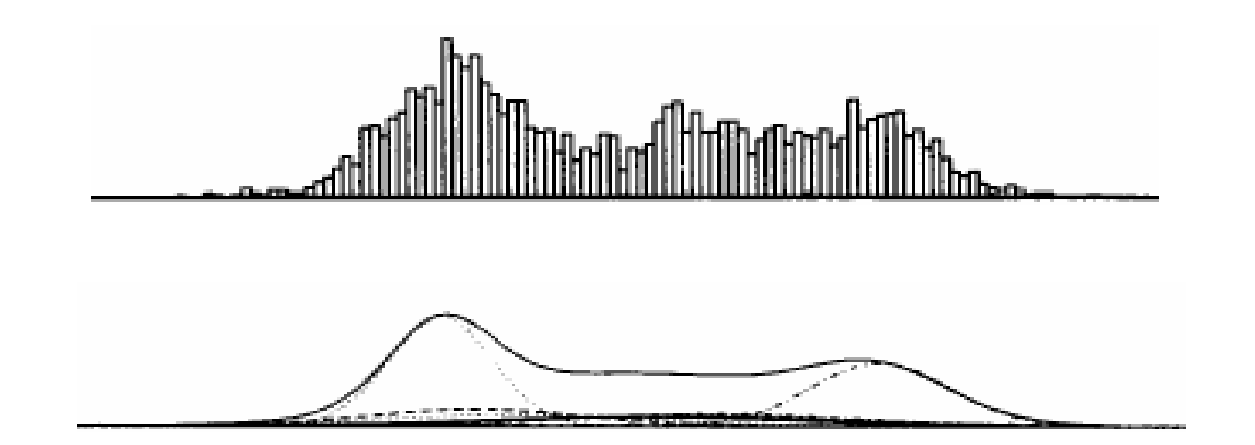

• Example 4: a 3-state discrete HMM  $\lambda$ 

$$
A = \begin{bmatrix} 0.6 & 0.3 & 0.1 \\ 0.1 & 0.7 & 0.2 \\ 0.3 & 0.2 & 0.5 \end{bmatrix}
$$
  
\n
$$
b_1(A) = 0.3, b_1(B) = 0.2, b_1(C) = 0.5
$$
  
\n
$$
b_2(A) = 0.7, b_2(B) = 0.1, b_2(C) = 0.2
$$
  
\n
$$
b_3(A) = 0.3, b_3(B) = 0.6, b_3(C) = 0.1
$$
  
\n
$$
\pi = [0.4 \quad 0.5 \quad 0.1]
$$
  
\n
$$
\{\text{A: .7, B: .1, C: .2}\} \quad \{\text{A: .3, B: .6, C: .1}\}
$$

0.6

 Given a sequence of observations *O={ABC}*, there are **27 possible** corresponding state sequences, and therefore the corresponding probability is

$$
P(\mathbf{O}|\lambda) = \sum_{i=1}^{27} P(\mathbf{O}, \mathbf{S}_i|\lambda) = \sum_{i=1}^{27} P(\mathbf{O}|\mathbf{S}_i, \lambda) P(\mathbf{S}_i|\lambda), \quad \mathbf{S}_i \text{ state sequence}
$$
  
\n*E.g.* when  $\mathbf{S}_i = \{s_2 s_2 s_3\}, P(\mathbf{O}|\mathbf{S}_i, \lambda) = P(A|s_2) P(\mathbf{B}|s_2) P(\mathbf{C}|s_3) = 0.7 * 0.1 * 0.1 = 0.007$   
\n
$$
P(\mathbf{S}_i|\lambda) = P(s_2) P(s_2|s_2) P(s_3|s_2) = 0.5 * 0.7 * 0.2 = 0.07
$$
  
\n2004 TCFST-Berlin Chen 16

- Notation :
	- *O***={** *o 1o 2o 3……<sup>o</sup> <sup>T</sup>***}:** the observation (feature) sequence
	- $\mathcal{S}$ =  $\{s_{\scriptscriptstyle{7}}s_{\scriptscriptstyle{2}}s_{\scriptscriptstyle{3}}...s_{\scriptscriptstyle{7}}\}$  : the state sequence
	- λ : model, for HMM, λ={*A,B,* <sup>π</sup>}
	- *P( O|*λ*)* : 用model λ 計算 *O* 的機率值
	- *P( O|S,* λ*)* :在 *O*是state sequence *S* 所產生的前提下, 用model λ 計 算 *O* 的機率值
	- *P(O,S|*λ*)* :用model λ 計算[*O* , *S*]兩者同時成立的機率值
	- P(S|Ο,λ) : 在已知Ο的前提下, 用model λ 計算 S 的機率值
- Useful formula
	- Bayesian Rule :

$$
P(A|B) = \frac{P(A,B)}{P(B)} = \frac{P(B|A)P(A)}{P(B)} \longrightarrow P(A|B,\lambda) = \frac{P(A,B|\lambda)}{P(B|\lambda)} = \frac{P(B|A,\lambda)P(A|\lambda)}{P(B|\lambda)}
$$
  
  $\lambda$  : model describing the probability  

$$
P(A,B) = P(B|A)P(A) = P(A|B)P(B)
$$
chain rule

 $\bullet$ Useful formula (Cont.):

marginal probability

 $\big(A\big)$  $(A, B) = \sum P(A|B)P(B)$  $\iint_B f(A,B)dB = \int_B f(A|B)f(B)$ ⎪ ⎨  $\int$ = =  $=\begin{cases}$  and  $\int_B f(A,B)dB = \int_B$  $\sum P(A,B)=\sum$  $B^{\circ}$  *JB all B all B*  $f(A, B)dB = \int_{A} f(A|B) f(B)dB$ , if B  $P(A, B) = \sum P(A|B)P(B)$ , if B  $P(A) = \begin{cases} a^{||}B \\ \int f(A,B)dB = \int f(A|B)f(B)dB, & \text{if } B \text{ is continuous} \end{cases}$  $, B) = \sum P(A|B)P(B)$ , if B is disrete and disjoint

if 
$$
x_1, x_2, \dots, x_n
$$
 are independent,  
 $P(x_1, x_2, \dots, x_n) = P(x_1)P(x_2) \dots P(x_n)$ 

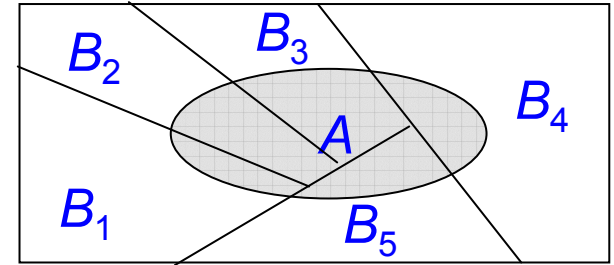

$$
E_z(q(z)) = \begin{cases} \sum_k P(z=k)q(k), & z : \text{discrete} \\ \int_z^k f_z(z)q(z)dz, & z : \text{continuous} \end{cases}
$$

Expectation

#### Three Basic Problems for HMM

- $\bullet$ Given an observation sequence  $O = (o_1, o_2, \ldots, o_T)$ , and an HMM λ*=* (*S,A,B,* π)
	- **Problem**  *1*:

How to *efficiently* compute *P* ( *O|*λ) ?

 $\Rightarrow$  Evaluation problem

#### – **Problem**  *2***:**

How to choose an optimal state sequence  $\textbf{S=}(s_{1},s_{2},\ldots\ldots,\ s_{T})$  ?

 $\Rightarrow$  Decoding Problem

– **Problem**  *3***:**

How to adjust the model parameter  $\lambda$ =(*A,B,* $\pi$ ) to maximize  $P(\mathbf{O}|\lambda)$ ? Ö *Learning / Training Problem*

Given *O* and λ, find *P* ( *O|*λ) *=* Prob[observing *O* given λ]

- Direct Evaluation
	- – Evaluating all possible state sequences of length *T* that generating observation sequence *O*

$$
P\left(\boldsymbol{O} \mid \lambda\right) = \sum_{all \ s} P\left(\boldsymbol{O} \ ,\ \boldsymbol{S} \mid \lambda\right) = \sum_{all \ s} P\left(\boldsymbol{O} \mid \boldsymbol{S} \ ,\ \lambda\right) P\left(\boldsymbol{S} \mid \lambda\right)
$$

- – $P\left(\boldsymbol{S}\left|\lambda\right.\right)$ : The probability of each path  $\boldsymbol{S}$ 
	- By Markov assumption (First-order HMM)

$$
P(S|\lambda) = P(s_1|\lambda) \prod_{t=2}^{T} P(s_t|s_1^{t-1}, \lambda)
$$
  
\n
$$
\approx P(s_1|\lambda) \prod_{t=2}^{T} P(s_t|s_{t-1}, \lambda)
$$
  
\n
$$
= \pi_{s_1} a_{s_1 s_2} a_{s_2 s_3} ... a_{s_{T-1} s_T}
$$
  
\nBy Markov assumption

- • Direct Evaluation (cont.)
	- $P\left(\boldsymbol{O}\,|\boldsymbol{S}\, , \boldsymbol{\lambda}\,\right)$  : The joint output probability along the path  $\boldsymbol{S}$ 
		- By output-independent assumption
			- The probability that a particular observation symbol/vector is emitted at time  $t$  depends only on the state  $\bm{{\mathsf{s}}}_{t}$  and is conditionally independent of the past observations

$$
P\left(\boldsymbol{O} \mid \mathbf{S}, \lambda\right) = P\left(\boldsymbol{o}_{1}^{T} \mid s_{1}^{T}, \lambda\right)
$$
  
=  $P\left(\boldsymbol{o}_{1} \mid s_{1}^{T}, \lambda\right) \prod_{t=2}^{T} P\left(\boldsymbol{o}_{t} \mid \boldsymbol{o}_{1}^{t-1}, s_{1}^{T}, \lambda\right)$   

$$
\approx \prod_{t=1}^{T} P\left(\boldsymbol{o}_{t} \mid s_{t}, \lambda\right)
$$
 By output-independent assumption  

$$
= \prod_{t=1}^{T} b_{s_{t}}\left(\boldsymbol{o}_{t}\right)
$$

- Direct Evaluation (Cont.)  $P\big(\bm{O}\big|\lambda\big)$ =  $\sum P\big(\bm{S}\big|\lambda\big)P\big(\bm{O}\big|\bm{S},\lambda\big)$  $\left( \left[ \begin{matrix} \begin{matrix} \mathcal{J}_{s} \end{matrix} a_{s_{1}s_{2}} a_{s_{2}s_{3}} ..... a_{s_{T-1}s_{T}} \end{matrix} \right] \left[ \begin{matrix} b_{s_{1}} (\textbf{\textit{o}}_{1}) b_{s_{2}} (\textbf{\textit{o}}_{2}) ..... b_{s_{T}} (\textbf{\textit{o}}_{T}) \end{matrix} \right] \right)$  $\int_{s_{1}}^{s_{1}}b_{s_{1}}\left(\bm{o}_{1}\right)a_{s_{1}s_{2}}b_{s_{2}}\left(\bm{o}_{2}\right)$ .....  $a_{s_{T-1}s_{T}}b_{s_{T}}\left(\bm{o}_{T}\right)$ *s*<sub>1</sub>,*s*<sub>2</sub>,..,*s*<sub>*T*</sub> *allall* $\sum$   $\pi_{_{_{_{s_{1}}}}b_{_{s_{1}}}}(o_{_{1}})a_{_{_{s_{1}s_{2}}}b_{_{s_{2}}}}(o_{_{2}})....a_{_{_{s_{_{r-1}s_{r}}}}}b_{_{s_{r}}}(o_{_{r}})$ *a*<sub>c</sub> *a*<sub>c</sub> *ma a b*<sub>*s*</sub> *b***<sub>***b***</sub> <b>***o*<sub>1</sub> *b*<sub>*b*</sub> *o***<sub>2</sub>** *o***<sub>2</sub>** *<i>o***<sub>2</sub>** *o*<sub>2</sub> *o*<sub>2</sub> *o*<sub>2</sub> *d sS* $\sum \big( \! \left[ \pi_{_{S_1}} a_{_{S_1S_2}} a_{_{S_2S_3}} ..... a_{_{S_{T-1}S_T}} \right] \! \left[ b_{_{S_1}} ( \bm{\mathit{o}}_1) \! \right] \! \! b_{_{S_2}} ( \bm{\mathit{o}}_2)\! \, ....$ − $=$   $\lambda$   $\pi$  $=$   $\sqrt{2}$  $\lambda$  ) =  $\sum P(S|\lambda)P(O|S, \lambda)$  $P\left(\boldsymbol{o}_t | s_t, \lambda\right) = b_{s_t} \left(\boldsymbol{o}_t\right)$ 
	- Huge Computation Requirements: *O* ( *N T* )
		- Exponential computational complexity

 $\mathcal{L}\left(2T\text{-}I\right)N^{\mathrm{\mathit{T}}}$   $MUL \quad \approx 2\,TN^{\mathrm{\mathit{T}}}$  ,  $N^{\mathrm{\mathit{T}}}$  -  $I$   $ADD$  $\boldsymbol{Complexity}$  :  $(2\textit{T-1})\textit{N}^{\textit{T}}$   $\boldsymbol{MUL}$   $\approx$   $2\textit{TN}^{\textit{T}}$ ,  $\textit{N}^{\textit{T}}$ 

- A more efficient algorithms can be used to evaluate  $\;P(\bm{O}|\lambda)$ 
	- *Forward/Backward Procedure/Algorithm*

 $\bullet$ Direct Evaluation (Cont.)

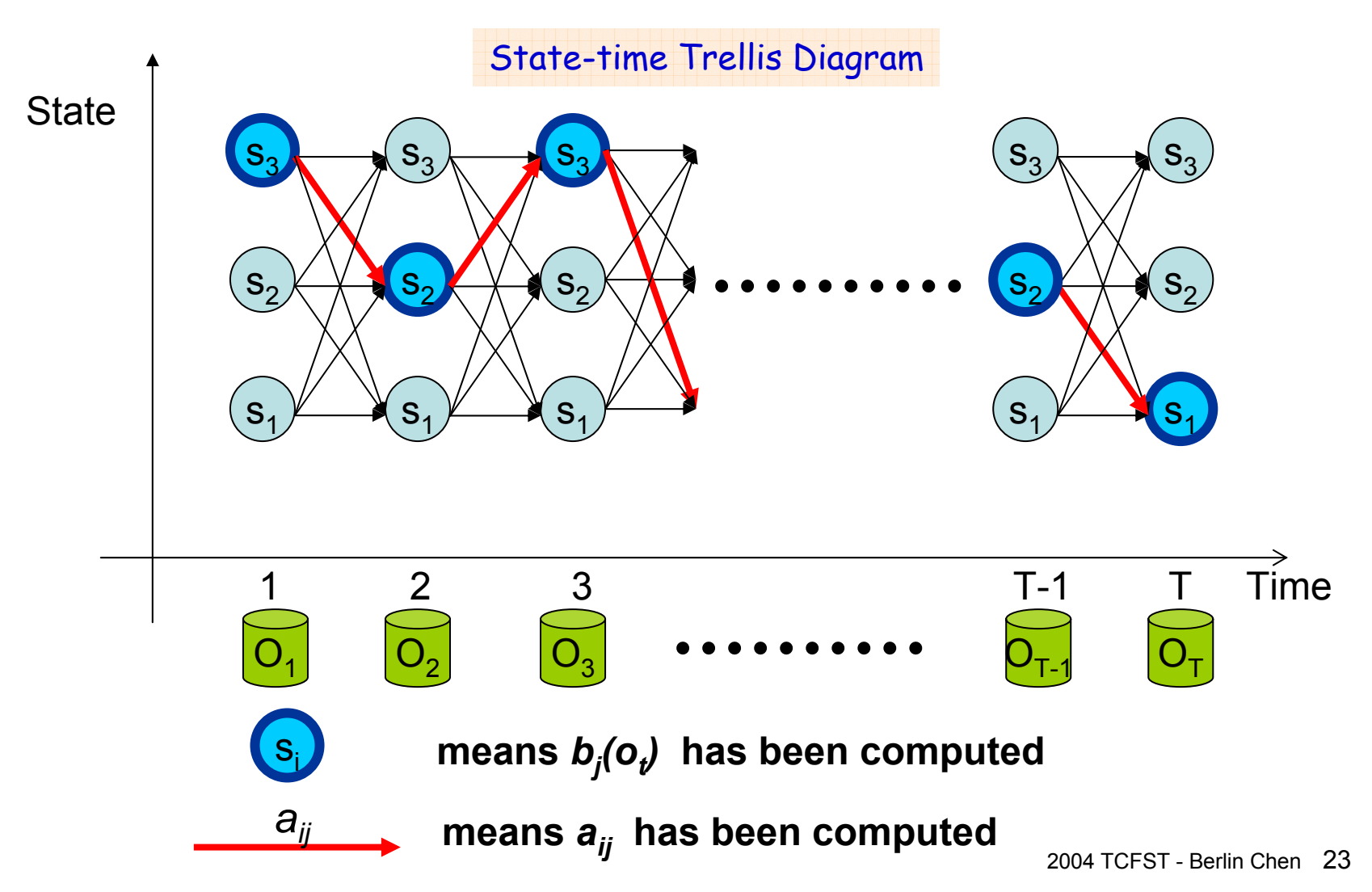

 $\mathbf{s}_{2}$ 

 $\mathbf{s}_{1}$ 

 $\mathbf{s}_{3}$ 

### Basic Problem 1 of HMM- The Forward Procedure

- Base on the HMM assumptions, the calculation of  $P\left(s_{|t|} | s_{|t-1}, \lambda\right)$  and  $P\left(\boldsymbol{o}_{|t|} | s_{|t}, \lambda\right)$  involves only  $s_{|t-1|}$ ,  $s_{|t|}$ and  $\left\| \bm{o}_t \right\|$  , so it is possible to compute the likelihood with recursion on *t*
- Forward variable :  $\alpha_i(i) = P(o_i o_2 ... o_i, s_i = i | \lambda)$ 
	- The probability that the HMM is in state *i* at time *t* having generating partial observation *<sup>o</sup>1<sup>o</sup> 2… ot*

#### Basic Problem 1 of HMM-The Forward Procedure (cont.)

• Algorithm

 $(i) = \pi_i b_i(o_1)$ 1. Initialization  $\alpha_{\text{\tiny{l}}}(i)$  =  $\pi_{\text{\tiny{l}}}b_{\text{\tiny{i}}}(\bm{o}_{\text{\tiny{l}}})$ ,  $1$  ≤  $i$  ≤  $N$ 

 $_{+1}(j) = \Big| \sum \alpha_i(i) a_{ij} \Big| b_j(o_{t+1}), \ 1 \le t \le T-1, 1 \le j \le T-1$  $\overline{\phantom{a}}$  $\left\lceil \sum\limits_{}^N\alpha_i(i)a_{ij}\right\rceil$  $\overline{\phantom{a}}$  $\overline{\phantom{a}}$  $=$   $\sum \alpha_i$  (*i*) $a_{ij}$  |  $b_j$  ( $b_i$ *N i*2. Induction  $\alpha_{t+1}(j) = |\sum_{i} \alpha_i(i) a_{ij}| b_j(o_{t+1})$ ,  $1 \le t \le T-1, 1 \le j \le N$ 1

3. Termination 
$$
P(\boldsymbol{O}|\lambda) = \sum_{i=1}^{N} \alpha_{T}(i)
$$

– Complexity: *O* ( *N 2 T*)

> $MUL : N (N+1)(T-1)+N \approx N^2T$  $(N-1)N(T-1)+(N-1)\approx N^2T$ ADD :  $(N-1)N(T-1)+(N-1) \approx N^2$

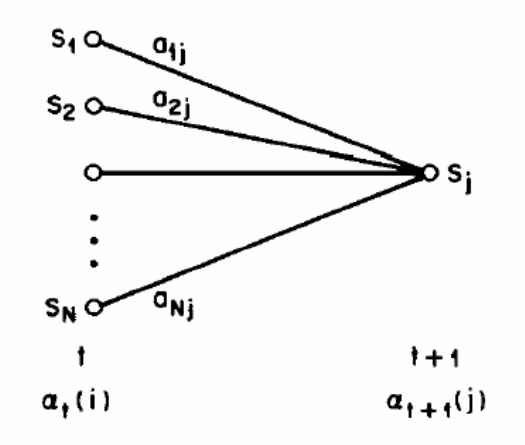

- • Based on the lattice (trellis) structure
	- Computed in a *time-synchronous* fashion from *left-to-right*, where each cell for time *t* is completely computed before proceeding to time *t+1*
- All state sequences, regardless how long previously, merge to *N* nodes (states) at each time instance *t*

#### Basic Problem 1 of HMM -The Forward Procedure (cont.)

$$
\alpha_{t}(j) = P(o_{1}o_{2}...o_{t}, s_{t} = j | \lambda)
$$
\n
$$
= P(o_{1}o_{2}...o_{t}, s_{t} = j, \lambda)P(s_{t} = j | \lambda)
$$
\n
$$
= P(o_{1}o_{2}...o_{t-1} | s_{t} = j, \lambda)P(s_{t} = j | \lambda)
$$
\n
$$
= P(o_{1}o_{2}...o_{t-1} | s_{t} = j, \lambda)P(o_{t} | s_{t} = j, \lambda)P(s_{t} = j | \lambda)
$$
\n
$$
= P(o_{1}o_{2}...o_{t-1} | s_{t} = j | \lambda)P(o_{t} | s_{t} = j, \lambda)
$$
\n
$$
= P(o_{1}o_{2}...o_{t-1} | s_{t} = j | \lambda)P(o_{t} | s_{t} = j, \lambda)
$$
\n
$$
= P(o_{1}o_{2}...o_{t-1} | s_{t} = j | \lambda)P(s_{t})
$$
\n
$$
= \left[\sum_{i=1}^{N} P(o_{1}o_{2}...o_{t-1} | s_{t-1} = i, s_{t} = j | \lambda)\right] b_{j}(o_{t})
$$
\n
$$
= \left[\sum_{i=1}^{N} P(o_{1}o_{2}...o_{t-1} | s_{t-1} = i | \lambda)P(s_{t} = j | o_{1}o_{2}...o_{t-1} | s_{t-1} = i, \lambda)\right] b_{j}(o_{t})
$$
\n
$$
= \left[\sum_{i=1}^{N} P(o_{1}o_{2}...o_{t-1} | s_{t-1} = i | \lambda)P(s_{t} = j | s_{t-1} = i, \lambda)\right] b_{j}(o_{t})
$$
\nfirst-order matrix  
\nMarkov matrix  
\n
$$
= \left[\sum_{i=1}^{N} \alpha_{t-1}(i) a_{ij}\right] b_{j}(o_{t})
$$
\n
$$
= \sum_{i=1}^{N} \alpha_{t-1}(i) a_{ij} b_{j}(o_{t})
$$
\n
$$
= \alpha_{i} \text{Var}(S)
$$
\n
$$
= \alpha_{i} \text{Var}(S)
$$
\n
$$
= \alpha_{i} \text{Var}(S)
$$
\n<math display="</math>

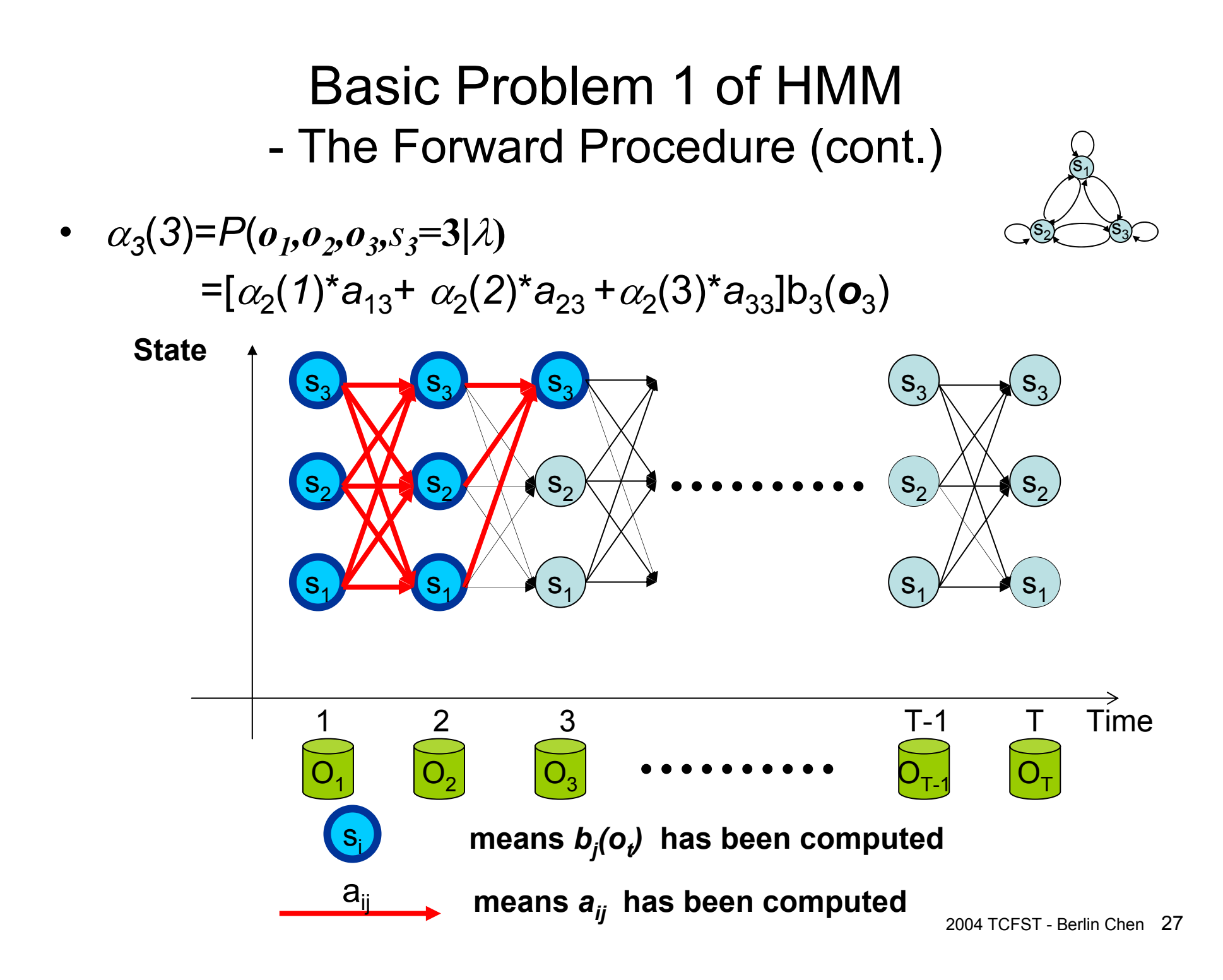

#### Basic Problem 1 of HMM-The Forward Procedure (cont.)

 $\bullet$  A three-state Hidden Markov Model for the *Dow Jones Industrial average*

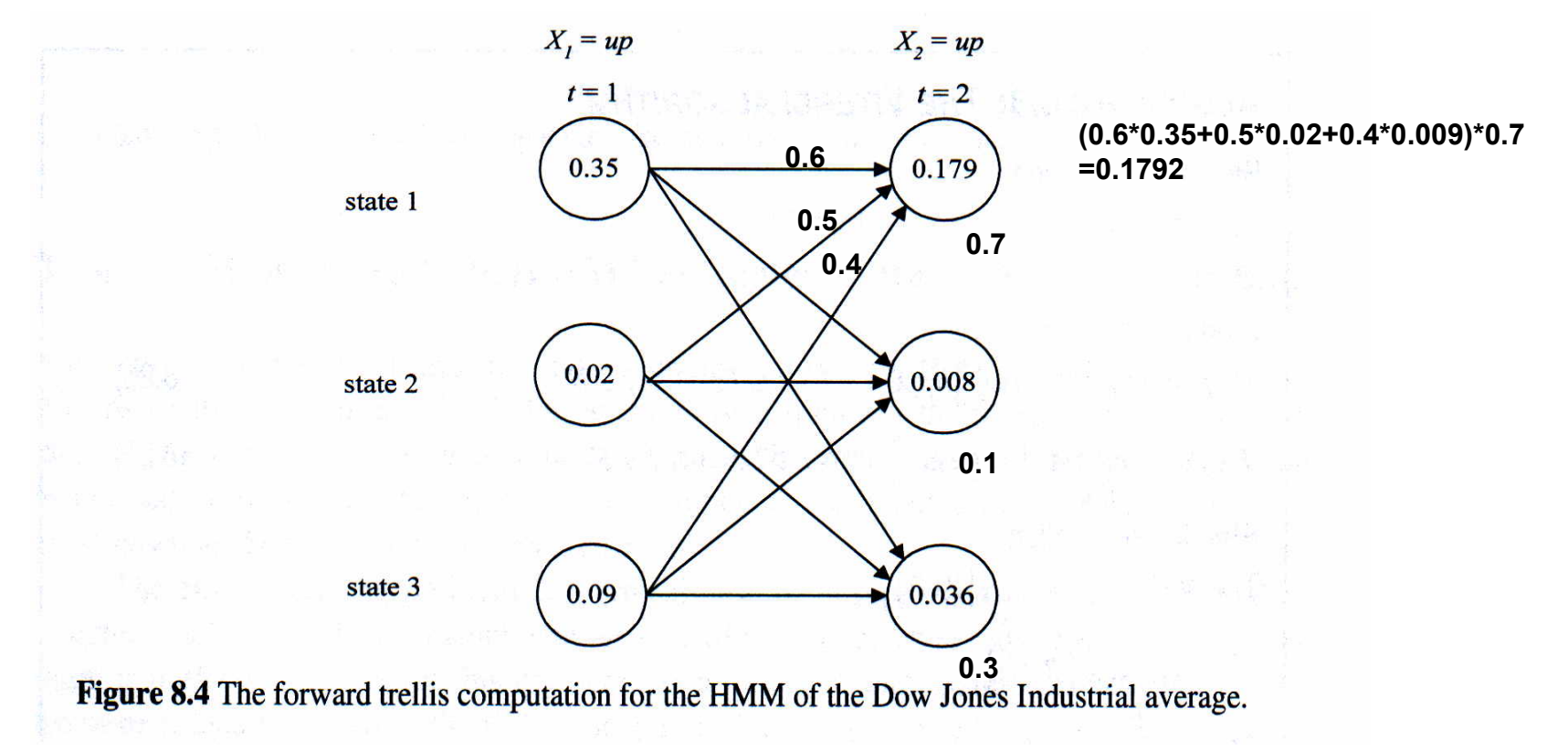

#### Basic Problem 1 of HMM- The Backward Procedure

 $\bullet$ Backward variable :  $\beta_t(i) = P(\mathbf{o}_{t+1}, \mathbf{o}_{t+2}, \ldots, \mathbf{o}_{T}|s_t = i , \lambda)$ 

1. Initialization :  $\beta_{\text{T}}(i)$  = 1, 1 ≤ *i* ≤ *N*  $\mathcal{A}(i) = \sum a_{ij} b_{j} (\mathbf{o}_{t+1}) \beta_{t+1}(j), \ 1 \leq t \leq T-1, 1 \leq j \leq N$  $P(\boldsymbol{O}|\lambda) = \sum_{i}^n \pi_i b_i(\boldsymbol{o}_1) \beta_1(j)$  $N^2(T-1) + 2N \approx N^2T$  $(N-1)N(T-1)+N \approx N^2T$ *N j j j N j*  $\sum_{i} a_{ij}^{\prime}$   $\sum_{j} a_{t+1}^{\prime}$  *j*  $\sum_{t} b_{t}$ ADD:  $(N-1)N(T-1) + N \approx N^2$ Complexity MUL: $2N^2(T-1)+2N \approx N^2T$ ; 13. Termination :  $P(\boldsymbol{O}|\lambda)$  =  $\sum \pi_j b_j(\boldsymbol{o}_1) \beta_1$ 12. Induction:  $\beta_t(i) = \sum a_{ij} b_j(o_{t+1}) \beta_{t+1}(j)$ ,  $1 \le t \le T-1, 1 \le j \le T-1$ == $\beta_t(i) = \sum a_{ij} b_j(o_{t+1}) \beta_{t+1}$ 

#### Basic Problem 1 of HMM -Backward Procedure (cont.)

• Why 
$$
P(\boldsymbol{O}, s_t = i | \lambda) = \alpha_t(i) \beta_t(i)
$$
 ?

$$
\alpha_{t}(i) \beta_{t}(i) \n= P(o_{1}, o_{2},..., o_{t}, s_{t} = i | \lambda) \cdot P(o_{t+1}, o_{t+2},..., o_{T}|s_{t} = i, \lambda) \n= P(o_{1}, o_{2},..., o_{t}|s_{t} = i, \lambda) P(s_{t} = i | \lambda) P(o_{t+1}, o_{t+2},..., o_{T}|s_{t} = i, \lambda) \n= P(o_{1},..., o_{t},..., o_{T}|s_{t} = i, \lambda) P(s_{t} = i | \lambda) \n= P(o_{1},..., o_{t},..., o_{T}, s_{t} = i | \lambda) \n= P(o_{t}, s_{t} = i | \lambda)
$$

$$
\cdot \quad P(\boldsymbol{O}|\lambda) = \sum_{i=1}^N P(\boldsymbol{O}, s_i = i | \lambda) = \sum_{i=1}^N \alpha_i(i) \beta_i(i)
$$

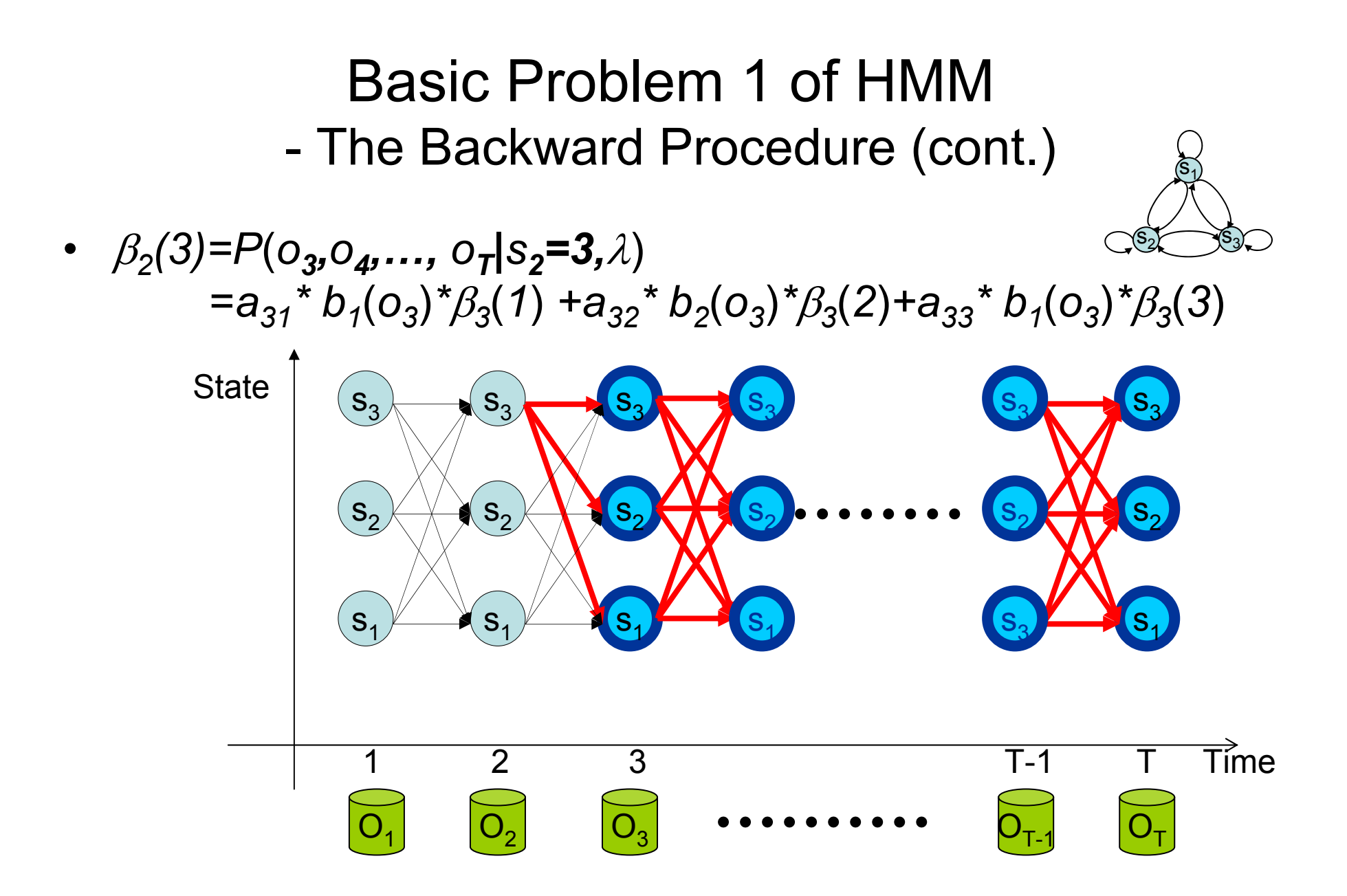

#### Basic Problem 2 of HMM

How to choose an optimal state sequence *S=* ( *s 1,<sup>s</sup> 2,……, <sup>s</sup> T*) ?

• The first optimal criterion:  $\mathbf{Choose\ the\ states\ s}_{t}$  are *individually* **most likely at each time**  *t*

Define a posteriori probability variable  $\gamma_{_t}(i)$  =  $P\big(\!\! s_{_t}=i|\boldsymbol{O},\boldsymbol{\lambda}\big)$ 

$$
\gamma_t(i) = \frac{P(s_t = i, O | \lambda)}{P(O | \lambda)} = \frac{P(s_t = i, O | \lambda)}{\sum\limits_{m=1}^N P(s_t = m, O | \lambda)} = \frac{\alpha_t(i) \beta_t(i)}{\sum\limits_{m=1}^N \alpha_t(m) \beta_t(m)}
$$

- Solution : *st\** <sup>=</sup>*argi max [*γ*t(i)], 1*  ≤ *t*  ≤ *T*
	- Problem: maximizing the probability at each time *t* individually  $S^*$ =  $s_1$ <sup>\*</sup> $s_2$ \*…s<sub>T</sub> *\** may not be a valid sequence (e.g. *a st\*st+1\* = 0*)

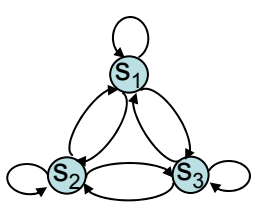

•  $P(s_3 = 3, \mathbf{O} | \lambda) = \alpha_3(3)^* \beta_3(3)$ 

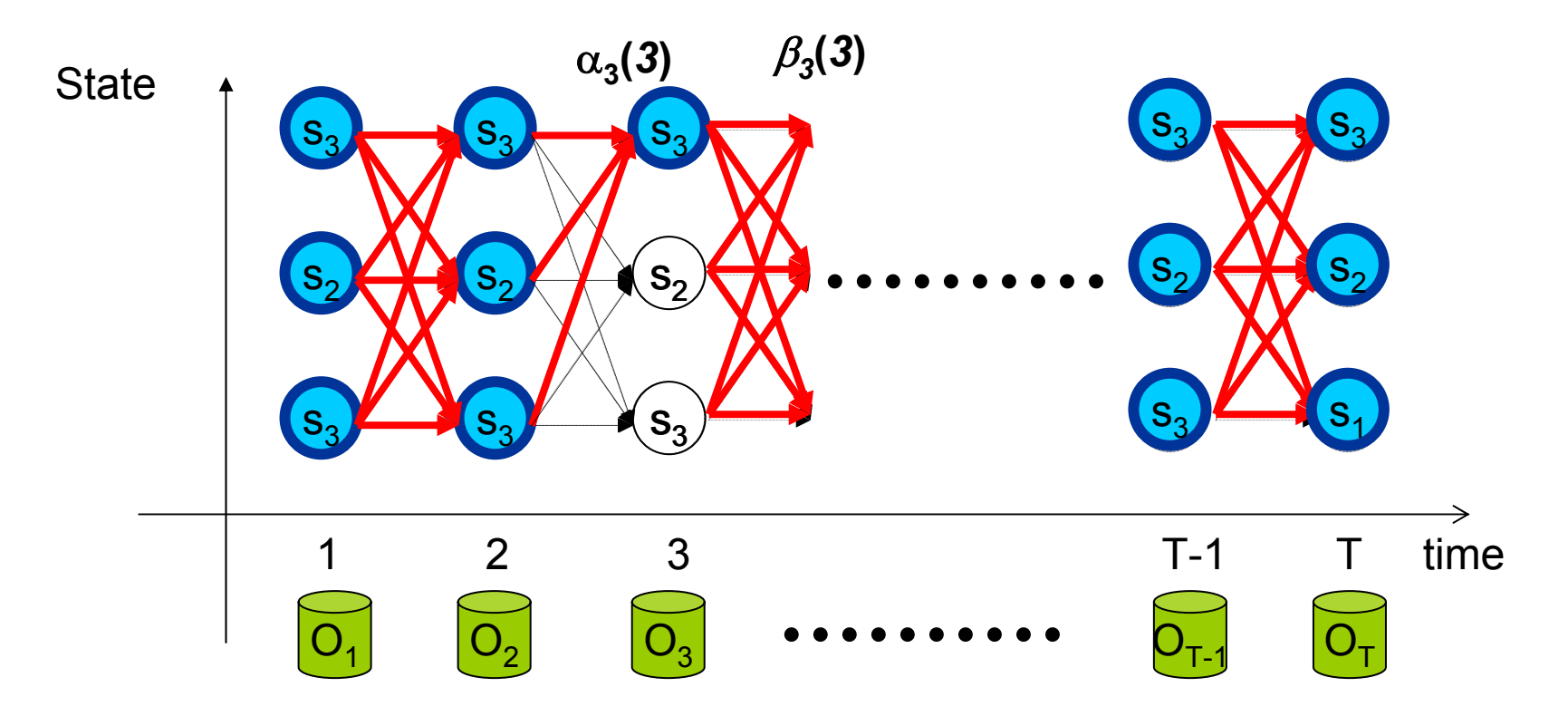

#### Basic Problem 2 of HMM-The Viterbi Algorithm

- The second optimal criterion: The Viterbi algorithm can be regarded as the dynamic programming algorithm applied to the HMM or as a modified forward algorithm
	- – Instead of summing up probabilities from different paths coming to the same destination state, the Viterbi algorithm picks and remembers the best path

• Find a single optimal state sequence  $\mathbf{S} \texttt{=} (\mathbf{s}_1, \mathbf{s}_2, \ldots \ldots, \ \mathbf{s}_7)$ 

- – The Viterbi algorithm also can be illustrated in a trellis framework similar to the one for the forward algorithm
	- State-time trellis diagram

#### Basic Problem 2 of HMM-The Viterbi Algorithm (cont.)

•Algorithm

 $\left( s^{}_{1},\!s^{}_{2},\! .\! .\! ,s^{}_{T}\right)$  $\boldsymbol{O} = (\boldsymbol{o}_1, \boldsymbol{o}_2, ..., \boldsymbol{o}_T)$ ? Find a best state sequence  $\boldsymbol{S}{=}(s_1, s_2,..,s_T$  ) for a given

Definea new variable

$$
\delta_t(i) = \max_{s_1, s_2, ..., s_{t-1}} P[s_1, s_2, ..., s_{t-1}, s_t = i, o_1, o_2, ..., o_t | \lambda]
$$

for the first *t* observation and ends in state *i*  $=$  the best score along a single path at time  $t$ , which accounts

 $\therefore$   $\delta_{t+1}(j) = \left[\max_{1 \le i \le N} \delta_t(i) a_{ij}\right] b_j(o_{t+1})$  $\iota_{t+1}(j) = \arg\max_{1 \le i \le N} \delta_i(i) a_{ij}$  $s^*_T = \arg\max_{1 \le i \le N} \delta_T(i)$  $\int_T^*$  =  $\arg\max_{1 \le i \le n}$  $=$  arg  $\prod_{1}$  $_{1}(J)$  = arg  $_{1}^{1}$ We can backtrace from  $s_T^+=\arg\max$  $\psi_{t+1}(j)$  = arg max  $\delta_t(i) a_{ii}$  .... For backtracing By induction  $\therefore$   $\delta_{i+1}(j)$  =  $\left|\max \delta_i(i) a_{ii}\right| b_i(o)$ 

– Complexity: *O* ( *N 2 T*)

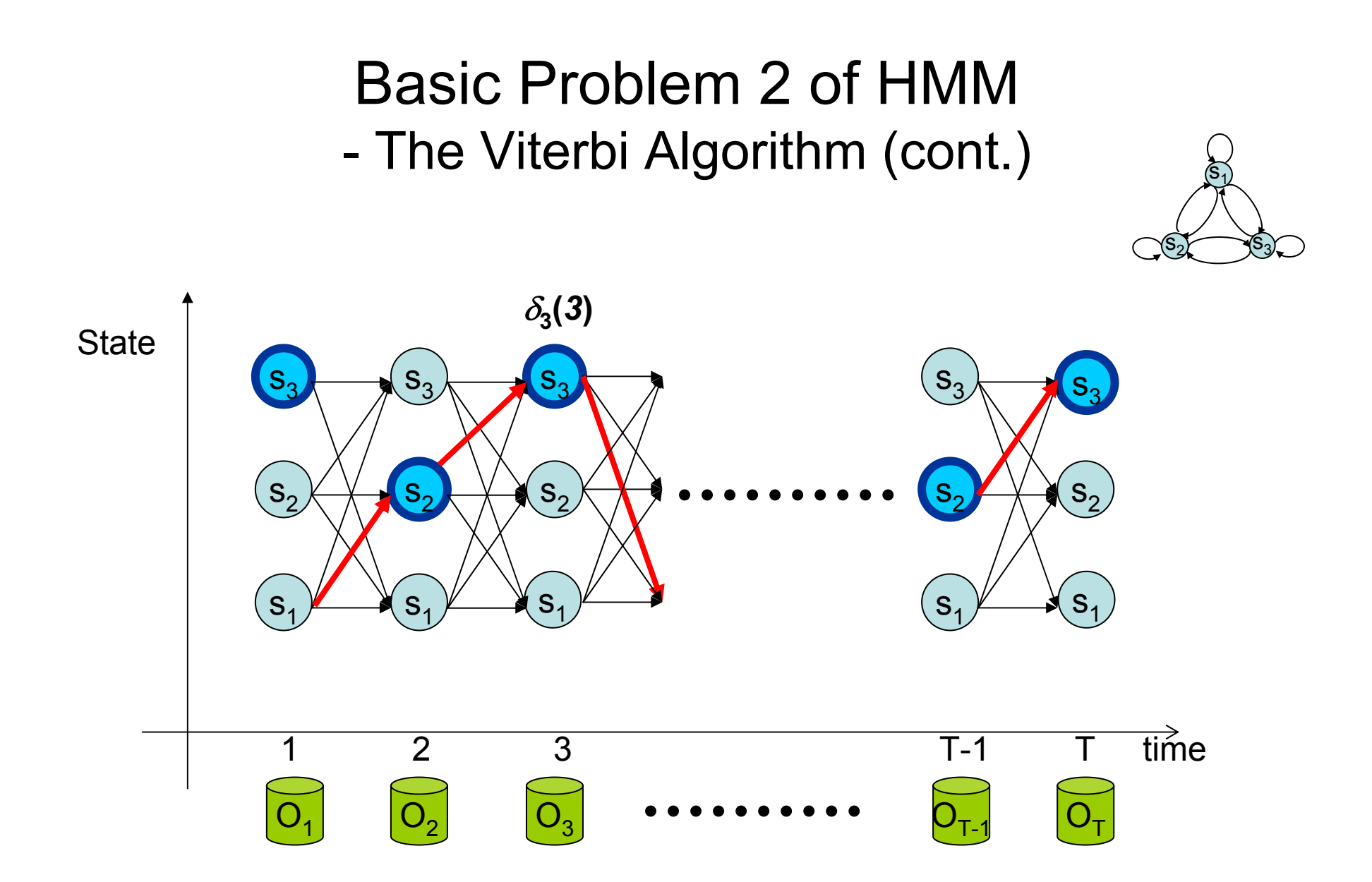
#### Basic Problem 2 of HMM-The Viterbi Algorithm (cont.)

• A three-state Hidden Markov Model for the *Dow Jones Industrial average*

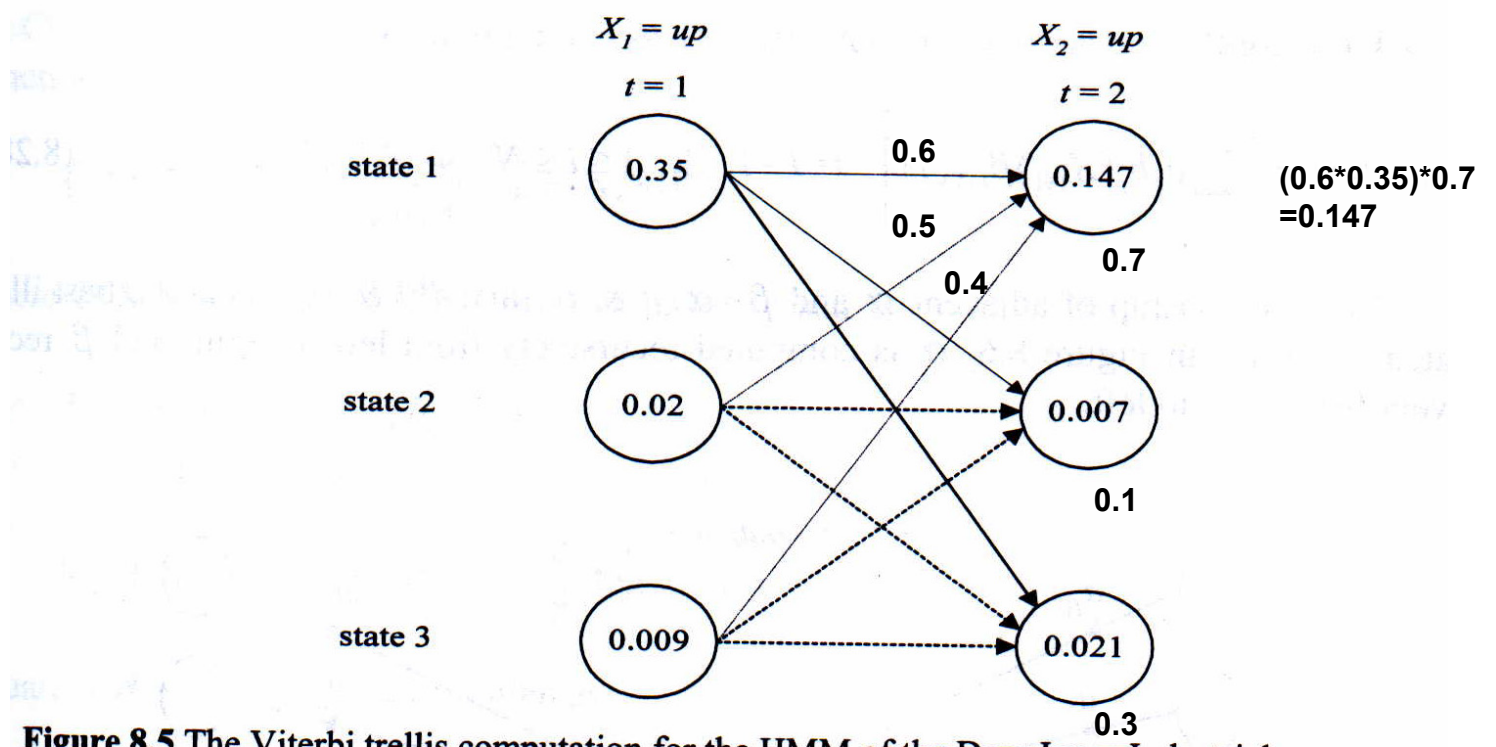

Figure 8.5 The Viterbi trellis computation for the HMM of the Dow Jones Industrial average.

#### Basic Problem 2 of HMM-The Viterbi Algorithm (cont.)

• Algorithm in the logarithmic form

 $\left( s_1, s_2, .., s_T \right)$  $\boldsymbol{O} = (\boldsymbol{o}_1, \boldsymbol{o}_2, ..., \boldsymbol{o}_T)$ ? Find a best state sequence  $\boldsymbol{S}{=}(s_1, s_2, .., s_T$  ) for a given

Define a new variable

$$
\delta_t(i) = \max_{s_1, s_2, ..., s_{t-1}} \log P[s_1, s_2, ..., s_{t-1}, s_t = i, o_1, o_2, ..., o_t | \lambda]
$$

for the first  $t$  observation and ends in state  $i$  $t =$  the best score along a single path at time  $t$ , which accounts

By induction: 
$$
\delta_{t+1}(j) = \left[\max_{1 \le i \le N} (\delta_t(i) + \log a_{ij})\right] + \log b_j(o_{t+1})
$$
  
\n $\psi_{t+1}(j) = \arg \max_{1 \le i \le N} (\delta_t(i) + \log a_{ij})$  .... For backtracing  
\nWe can backtrack to  $s_T^* = \arg \max_{1 \le i \le N} \delta_T(i)$ 

#### Homework-1

• A three-state Hidden Markov Model for the *Dow Jones Industrial average*

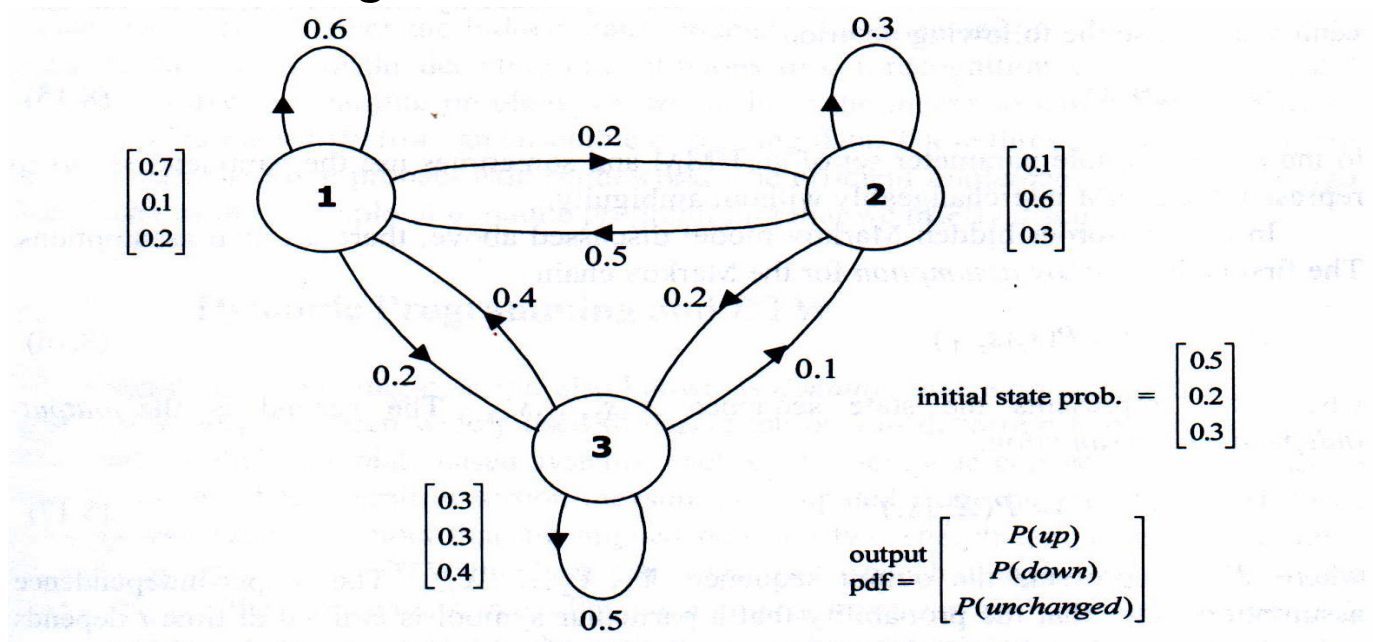

Figure 8.2 A hidden Markov model for the Dow Jones Industrial average. The three states no longer have deterministic meanings as in the Markov chain illustrated in Figure 8.1.

– *Find the probability:* 

*P*(*up, up, unchanged, down, unchanged, down, up|*λ)

– *Fnd the optimal state sequence of the model which generates the observation sequence:* (*up, up, unchanged, down, unchanged, down, up*)

#### Probability Addition in F-B Algorithm

- In Forward-backward algorithm, operations usually implemented in logarithmic domain *P*1log *P*1 $P_1 + P_2$
- Assume that we want to add  $\,$   $P_{1} \,$  and  $\, P_{2} \,$

if 
$$
P_1 \ge P_2
$$
  
\n
$$
\log_b (P_1 + P_2) = \log P_1 + \log_b (1 + b^{\log_b P_2 - \log_b P_1})
$$
\nelse  
\n
$$
\log_b (P_1 + P_2) = \log P_2 + \log_b (1 + b^{\log_b P_1 - \log_b P_2})
$$

The values of  $\log_{\,\,b} \bigl( 1 + b^{\, \mathrm{x}} \bigr)$  can be saved in in a table to speedup the operations

*P*2

 $log(P_1 + P_2)$ 

log $P^{}_2$ 

## Probability Addition in F-B Algorithm (cont.)

#### $\bullet$ An example code

```
#define LZERO (-1.0E10) // ~log(0) 
#define LSMALL (-0.5E10) // log values < LSMALL are set to LZERO
#define minLogExp -log(-LZERO)
double LogAdd(double x, double y)
{
double temp,diff,z; 
  if (x<y)
 {
   temp = x; x = y; y = temp;
 }
 diff = y-x; //notice that diff \leq 0if (diff<minLogExp) // if y' is far smaller than x'
    return (x<LSMALL) ? LZERO:x;
 else{
   z = exp(diff);
    return x+log(1.0+z);
 }
}
```
#### Basic Problem 3 of HMMIntuitive View

- How to adjust (re-estimate) the model parameter  $\lambda$ =(*A,B,* $\pi$ ) to maximize  $P(\mathbf{O}|\lambda)$ ?
	- The most difficult of the three problems, because there is no known analytical method that maximizes the joint probability of the training data in a close form
	- The data is incomplete because of the hidden state sequences
	- Well-solved by the *Baum-Welch* (known as *forward-backward*) algorithm and *EM* (*Expectation-Maximization*) algorithm
		- Iterative update and improvement

•Relation between the forward and backward variables

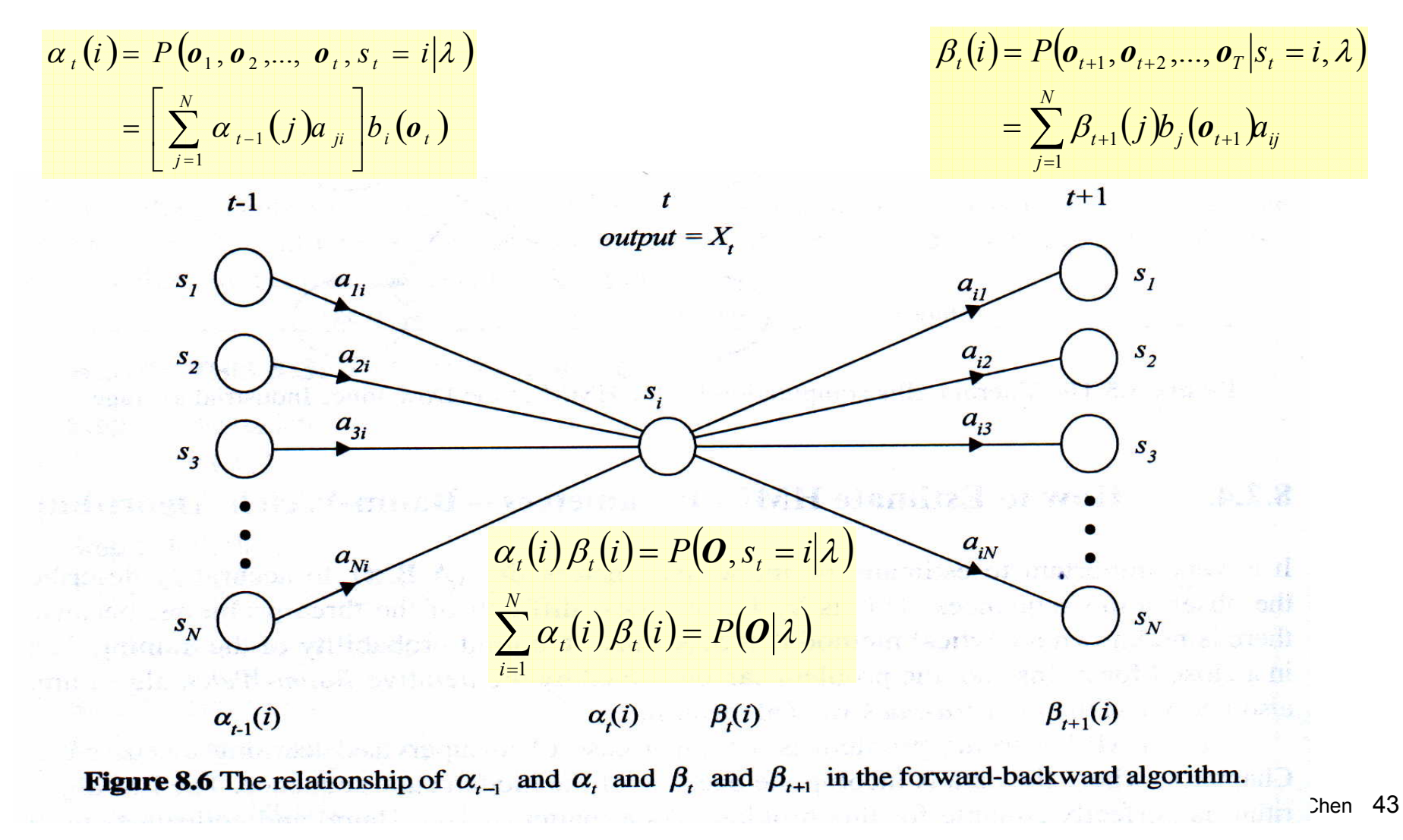

•Define a new variable:

$$
\xi_t(i,j) = P(s_t = i, s_{t+1} = j | \boldsymbol{O}, \boldsymbol{\lambda})
$$

– Probability being at state *i* at time *t* and at state *j* at time *t+1*

$$
\xi_{t}(i, j) = \frac{P(s_{t} = i, s_{t+1} = j, O | \lambda)}{P(O | \lambda)} = \frac{\alpha_{t}(i)a_{ij}b_{j}(o_{t+1})\beta_{t+1}(j)}{P(O | \lambda)} = \frac{\alpha_{t}(i)a_{ij}b_{j}(o_{t+1})\beta_{t+1}(j)}{\sum_{m=1}^{N} \sum_{n=1}^{N} \alpha_{t}(m)a_{mn}b_{n}(o_{t+1})\beta_{t+1}(n)}
$$

 $\bullet$ Recall the posteriori probability variable:

$$
\gamma_{t}(i) = \sum_{j=1}^{N} P(s_{t} = j | \mathbf{0}, \lambda)
$$
  
\n
$$
\gamma_{t}(i) = \sum_{j=1}^{N} P(s_{t} = i, s_{t+1} = j | \mathbf{0}, \lambda) = \sum_{j=1}^{N} \xi_{t}(i, j) \quad (\text{for } t < T)
$$
  
\n
$$
\gamma_{t}(i) = \sum_{j=1}^{N} P(s_{t} = i, s_{t+1} = j | \mathbf{0}, \lambda) = \sum_{j=1}^{N} \xi_{t}(i, j) \quad (\text{for } t < T)
$$
  
\n2004 TCFST-Berlin Chen 44

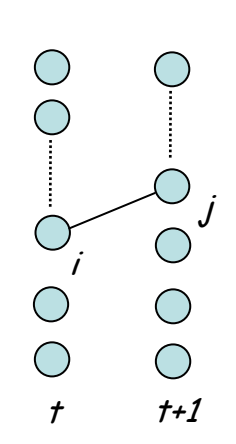

)

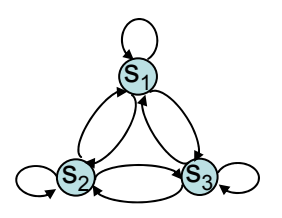

•  $P(s_3 = 3, s_4 = 1, O \mid \lambda) = \alpha_3(3)^* a_{31}$ \* $^{*}b_{1}$ (O<sub>4</sub>) $^{*}\beta_{1}(4)$ 

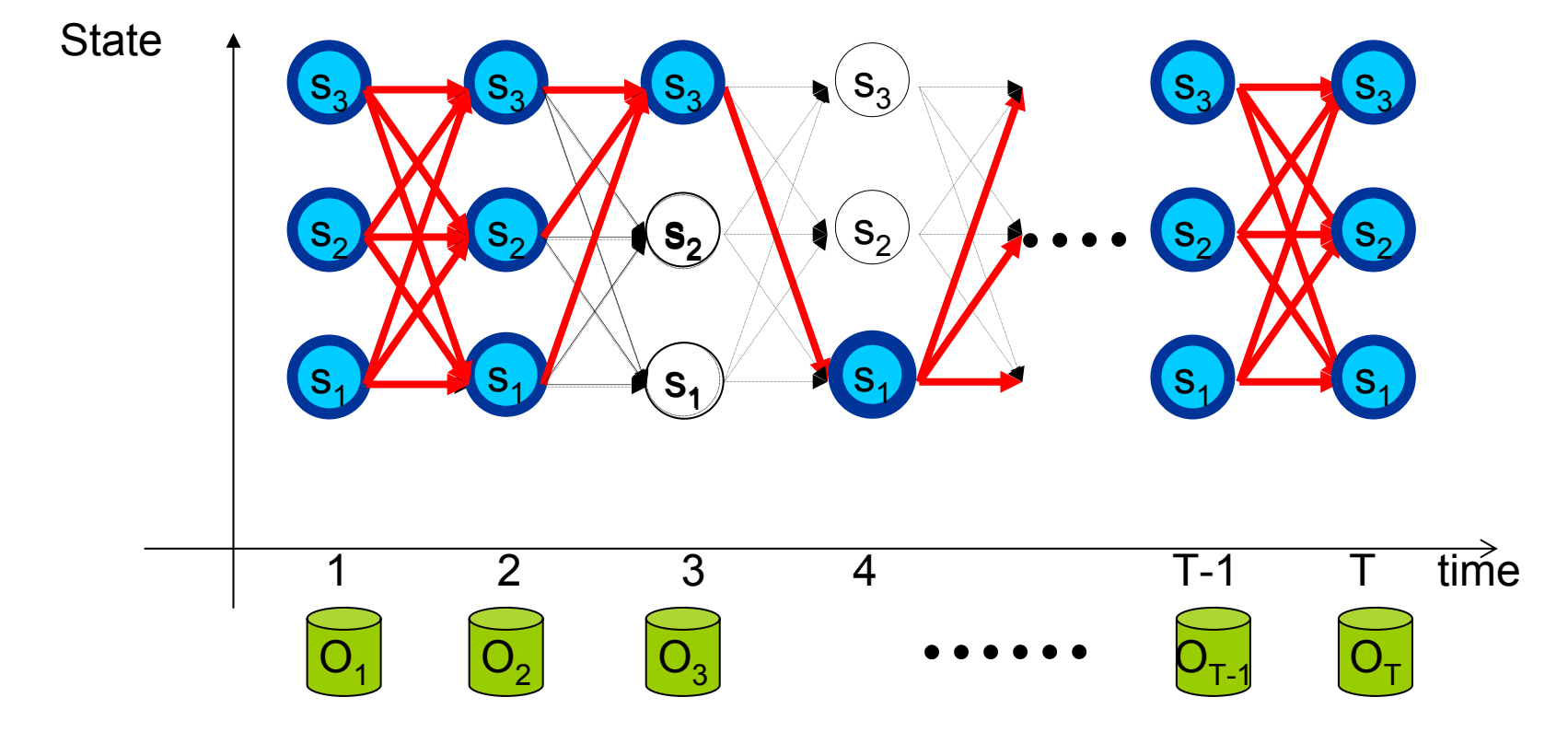

#### Basic Problem 3 of HMMIntuitive View (cont.) • •  $\gamma_t(i) = \sum_{i=1}^{N} P(s_i = j | \boldsymbol{\theta}, \lambda)$  $\sum_{t}^{T-1} \xi_{t}(i, j)$ ==  $\int \xi_i(i, j)$  = expected number of transitions from state *i* to state *j* in 1*T t* $\xi_i(i, j)$  = expected number of transitions from state *i* to state *j* in O  $\sum_{t=1}^{T-1} \gamma_{t}(i) = \sum_{t=1}^{T-1} \sum_{t=1}^{N} \xi_{t}(i, j)$ = −  $=$   $=$   $=$  $=$   $\geq$   $\leq$   $\leq$   $\cdot$ 1 1 1  $j=1$ ,  $j$ ) = expected number of transitions from state i in *T t T t N j*  $\gamma_t(i) = \sum_i \sum_i \xi_i(i, j)$  = expected number of transitions from state *i* in *O*  $\xi_t(i, j) = P(s_t = i, s_{t+1} = j | \mathbf{0}, \lambda)$  $=$   $\sum F(S_{i})$ *N j*  $P(s_t = j)$ 1 $\gamma_t(i) = \sum P(s_t = j|\boldsymbol{0}, \lambda)$

• A set of reasonable re-estimation formula for  $\{ {\bm A}, {\bm \pi} \}$  is

$$
\overline{\pi}_i = \text{expected frequency (number of times) in state } i \text{ at time } t = 1
$$
\n
$$
= \gamma_1(i)
$$
\n
$$
\overline{\alpha}_i = \frac{\text{expected number of transition from state } i \text{ to state } j}{\text{expected number of transition from state } i} = \frac{\sum_{t=1}^{T-1} \xi_t(i,j)}{\sum_{t=1}^{T-1} \gamma_t(i)}
$$
\nFormulae for Single Training Uiterance

- A set of reasonable re-estimation formula for { *B*} is
	- For discrete and finite observation *bj (vk)=P(<sup>o</sup>t= <sup>v</sup>k|<sup>s</sup>t=j)*

 $(v_k) = \overline{P}(o = v_k | s = j)$  $\big(j\big)$ expected number of times in state j<br>  $\sum_{i=1}^{1} \gamma_i(j)$ expected number of times in state  $j$  and observing symbol T  $t = 1$ T t=1<br>such that ∑ ∑ = = = = = = = = *j j j*  $\overline{b}_i(\mathbf{v}_k) = \overline{P}(\mathbf{0} = \mathbf{v}_k | \mathbf{s} = j) = \frac{\text{expected number of times in state } j}{\mathbf{s} + \mathbf{s} + \mathbf{s$ *t t*  $y_k$   $\left(\mathbf{v}_k\right) = P\left(\mathbf{0} = \mathbf{v}_k | \mathbf{s} = j\right) = \frac{\text{expected number of times in state } j \text{ and } \text{coset while } \mathbf{s} \text{ and } \mathbf{v}_k}{\text{coset of times in state } j}$ *k* γ γ  $\mathbf{v}_k$  =  $\overline{P}(\mathbf{o} = \mathbf{v}_k | \mathbf{s} = \mathbf{i}) = \frac{\text{expected number of times in state } \mathbf{j} \text{ and observing symbol } \mathbf{v}_k}{\sum_{k=0}^{\infty} \mathbf{v}_k}$ 

– For continuous and infinite observation *bj (v)=fO|<sup>S</sup> (<sup>o</sup>t = <sup>v</sup>|<sup>s</sup>t=j),*

$$
\overline{b}_j(\mathbf{v}) = \sum_{k=1}^M \overline{c}_{jk} N(\mathbf{v}; \overline{\boldsymbol{\mu}}_{jk}, \overline{\boldsymbol{\Sigma}}_{jk}) = \sum_{k=1}^M \overline{c}_{jk} \left( \frac{1}{\left( \sqrt{2\pi} \right)^k |\overline{\boldsymbol{\Sigma}}_{jk}|^{1/2}} \exp \left( -\frac{1}{2} (\mathbf{v} - \overline{\boldsymbol{\mu}}_{jk})^t \overline{\boldsymbol{\Sigma}}_{jk}^{-1} (\mathbf{v} - \overline{\boldsymbol{\mu}}_{jk}) \right) \right)
$$

#### Modeled as a mixture of multivariate Gaussian distributions

2004 TCFST - Berlin Chen 47

$$
p(A|B) = \frac{p(A,B)}{P(B)}
$$

- For continuous and infinite observation (Cont.)
	- Define a new variable  $\gamma_{t}(j, k)$ 
		- $\gamma_t(j,k)$  is the probability of being in state *j* at time *t* with the *k*-th mixture component accounting for *ot*

$$
\gamma_t(j,k) = P(s_t = j, m_t = k | \mathbf{O}, \lambda)
$$
  
=  $P(s_t = j | \mathbf{O}, \lambda) P(m_t = k | s_t = j, \mathbf{O}, \lambda)$   
=  $\gamma_t(j) P(m_t = k | s_t = j, \mathbf{O}, \lambda)$   
=  $\gamma_t(j) \frac{P(m_t = k, \mathbf{O} | s_t = j, \lambda)}{P(\mathbf{O} | s_t = j, \lambda)}$   
=  $\gamma_t(j) \frac{P(m_t = k | s_t = j, \lambda) P(\mathbf{O} | s_t = j, m_t = k, \lambda)}{P(\mathbf{O} | s_t = j, \lambda)}$ 

$$
W_{12}
$$
\n
$$
W_{13}
$$
\n
$$
W_{14}
$$
\n
$$
W_{13}
$$
\n
$$
W_{13}
$$

Distribution for State 1

Note: 
$$
\gamma_t(j) = \sum_{m=1}^M \gamma_t(j,m)
$$

2004 TCFST - Berlin Chen 48

$$
\begin{aligned}\n&\text{...} \qquad \text{(observation - independent assumption is applied)} \\
&= \gamma_t(j) \frac{P(m_t = k | s_t = j, \lambda) P(o_t | s_t = j, m_t = k, \lambda)}{P(o_t | s_t = j, \lambda)} \\
&= \left[ \frac{\alpha_t(j) \beta_t(j)}{N} \right] \left[ \frac{c_{jk} N(o_t; \mu_{jk}, \Sigma_{jk})}{N} \right]\n\end{aligned}
$$

 $\mathcal{L}(s) \beta_t(s) \parallel \sum\limits_{m=1}^{M} c_{jm} N(\pmb{o}_t; \pmb{\mu}_{jm}, \pmb{\Sigma}_{jm}) \parallel$ 

⎢

*M*

 $\alpha_t(s)\beta_t(s)$   $\sum c_{im}N(\boldsymbol{\theta}_t;\boldsymbol{\mu}_{im},\boldsymbol{\Sigma})$ 

⎥

 $\sum_{s=1}^{\infty} \alpha_t(s) \beta_t(s) \parallel \sum_{m=1}^{\infty} c_{jm} N$ 

 $\begin{bmatrix} \sum_{s=1}^{n} (s) r^{s} \sqrt{r} \end{bmatrix}$ 

 $=$   $-$ 

∑

*N*

 $\left[\sum_{m=1}^{\infty} c_{jm} N(\boldsymbol{\theta}_t; \boldsymbol{\mu}_{jm}, \boldsymbol{\Sigma}_{jm})\right]$ 

 $\sum_{m=1}$   $\sum$  *jm* <sup>*i*</sup>  $\left(\mathbf{v}_t, \boldsymbol{\mu}\right)$  *jm*  $\sum$  *jm* 

For continuous and infinite observation (Cont.)

$$
\overline{c}_{jk} = \frac{\text{expected number of times in state } j \text{ and mixture } k}{\text{expected number of times in state } j} = \frac{\sum_{t=1}^{T} \gamma_t(j,k)}{\sum_{t=1}^{T} \sum_{m=1}^{M} \gamma_t(j,m)}
$$

 $\left( j,k\right)$  $\mathop{\Sigma}\limits^{\text{T}}\gamma_{_t}\!\left(j,k\right)$ ∑ = = ⋅  $=$  weighted average (mean) or observations at state f and inixture  $\kappa = \frac{1}{T}$  $t = 1$ T weighted average (mean) of observations at state j and mixture  $k = \frac{t}{n}$ *j,k j,k j k t t t jk* γ  $\overline{\mu}_{ik}$  = weighted average (mean) of observations at state *j* and mixture  $k = \frac{\sum Y_i (J_i, K_j)}{T_i}$ 

$$
\overline{\Sigma}_{jk} = \text{weighted covariance of observations at state } j \text{ and mixture } k
$$
\n
$$
= \frac{\sum_{t=1}^{T} \gamma_t(j,k) \cdot (\mathbf{o}_t - \overline{\mathbf{\mu}}_{jk})(\mathbf{o}_t - \overline{\mathbf{\mu}}_{jk})^t}{\sum_{t=1}^{T} \gamma_t(j,k)}
$$

Formulae for Single Training Utterance

–For continuous and infinite observation (Cont.)

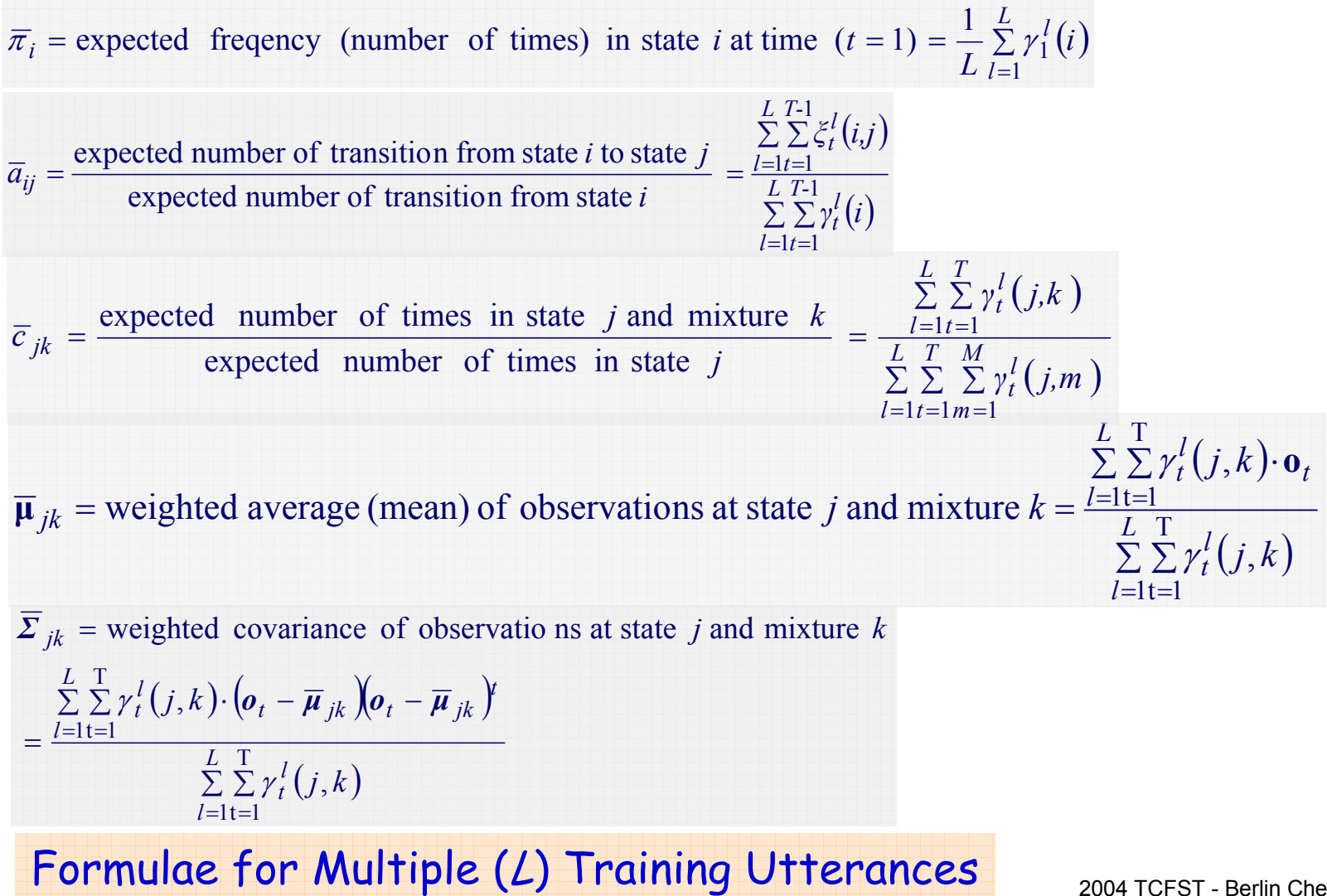

For discrete and finite observation (cont.)

= expected frequency (number of times) in state *i* at time  $(t = 1) = \frac{1}{I} \sum_{i=1}^{L} \gamma_1^{i}(i)$ =*l* $\sum_{i}$  = expected frequency (number of times) in state *i* at time  $(t = 1) = \frac{1}{L} \sum_{l=1}^{L} \gamma_1^l (i)$  $\overline{\pi}_i$  = expected freqency (number of times) in state *i* at time  $(t = 1) = \frac{1}{\tau} \sum_{i=1}^{L} \gamma_i$ 

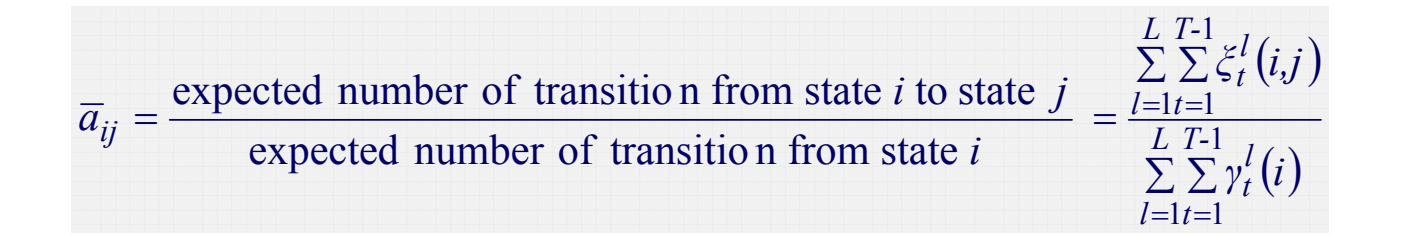

$$
\overline{b}_j(\mathbf{v}_k) = \overline{P}(\mathbf{o} = \mathbf{v}_k | s = j) = \frac{\text{expected number of times in state } j \text{ and observing symbol } \mathbf{v}_k}{\text{expected number of times in state } j} = \frac{\sum_{l=1}^{L} \sum_{t=1}^{T} \gamma_t^l(j)}{\sum_{l=1}^{L} \sum_{t=1}^{T} \gamma_t^l(j)}
$$

#### Formulae for Multiple ( L) Training Utterances

#### Semicontinuous HMMs

- The HMM state mixture density functions are tied together across all the models to form a set of shared kernels
	- The semicontinuous or tied-mixture HMM

$$
b_j(\boldsymbol{o}) = \sum_{k=1}^M b_j(k) f(\boldsymbol{o}|v_k) = \sum_{k=1}^M b_j(k) N(\boldsymbol{o}, \boldsymbol{\mu}_k, \boldsymbol{\Sigma}_k)
$$

state output Probability of state *j*

*k*-th mixture weight t of state *j* (discrete, model-dependent) *k*-th mixture density function or *k*-th codeword (shared across HMMs, *M* is very large)

#### – A combination of the discrete HMM and the continuous HMM

- A combination of *discrete* model-dependent weight coefficients and *continuous* model-independent codebook probability density functions
- Because *M* is large, we can simply use the *L* most significant values  $f\left(\boldsymbol{o}|v_{_{k}}\right)$ 
	- Experience showed that *L* is *1~3%* of *M* is adequate
- Partial tying of  $f(\boldsymbol{o}|v_k)$  for different phonetic class  $\frac{2004 \text{ TCFST Berlin Chen}}{2004 \text{ TCFST Berlin Chen}}$

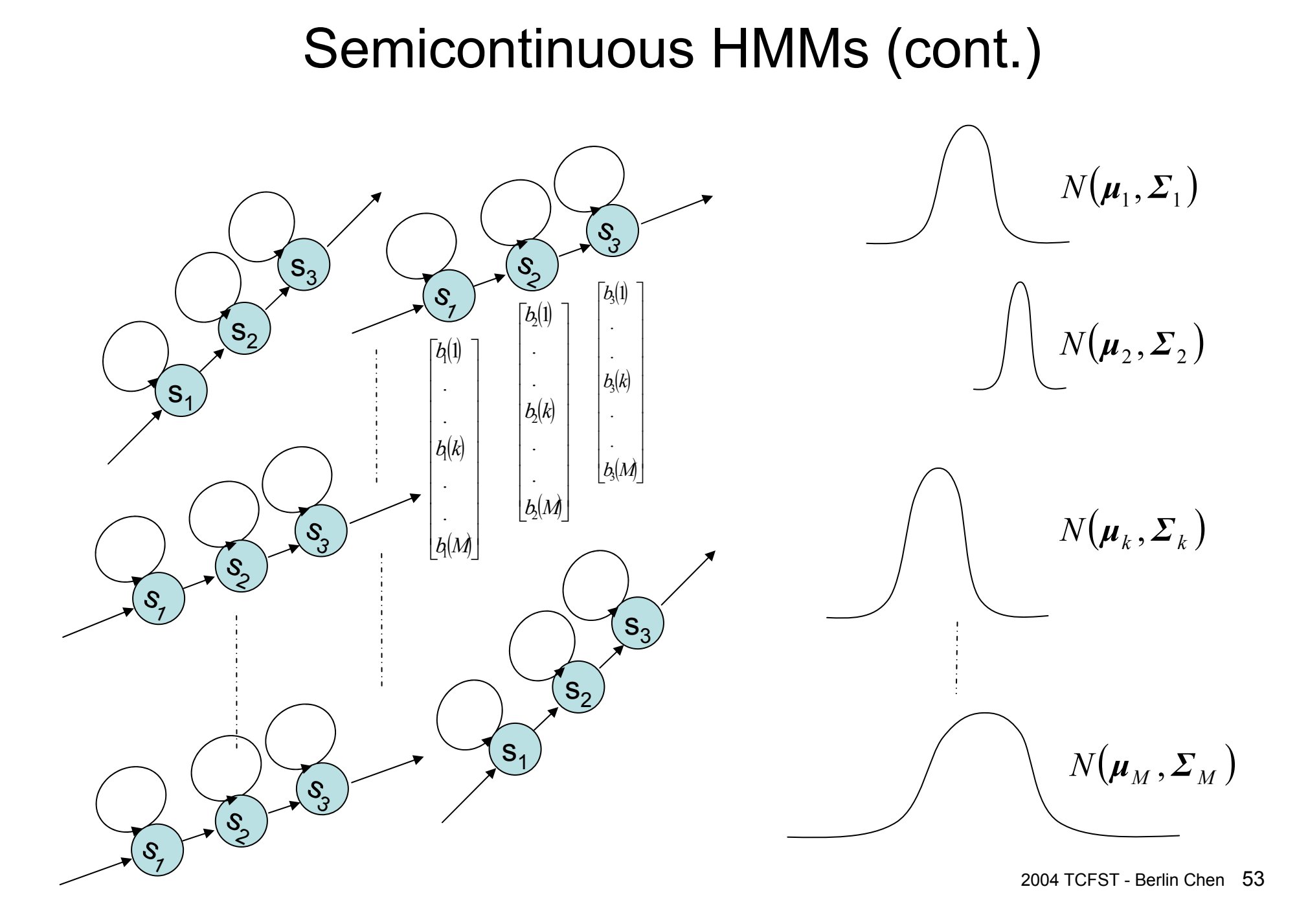

## Initialization of HMM

- $\bullet$  A good initialization of HMM training : Segmental K-Means Segmentation into States
	- Assume that we have a training set of observations and an initial estimate of all model parameters
	- Step 1 : The set of training observation sequences is segmented into states, based on the initial model (finding the optimal state sequence by *Viterbi* Algorithm)
	- Step 2 :
		- For discrete density HMM (using M-codeword codebook)

 $\overline{b}_i(k) = \frac{\text{the number of vectors with codebook index } k \text{ in state } j}{\frac{1}{k}}$ the number of vectors in state  $j$  $f_j(k) = \frac{\text{the number of vectors with codebook index } k \text{ in state}}{\text{the number of vectors in state } i}$ =

• For continuous density HMM (M Gaussian mixtures per state)

 $\Rightarrow$  cluster the observation vectors within each state *j* into a set of M clusters

 $\overline{w}_{j_m}$  = number of vectors classified in cluster *m* of state *j* 

divided by the number of vectors in state *j*

 $\overline{\mu}_{j_m}$  = sample mean of the vectors classified in cluster *m* of state *j* 

 $\Sigma_{jm}$  = sample covariance matrix of the vectors classified in cluster *m* of state *j* 

 Step 3: Evaluate the model score If the difference between the previous and current model scores is greater than a threshold, go back to Step 1, otherwise stop, the initial model is generated

#### Initialization of HMM (cont.)

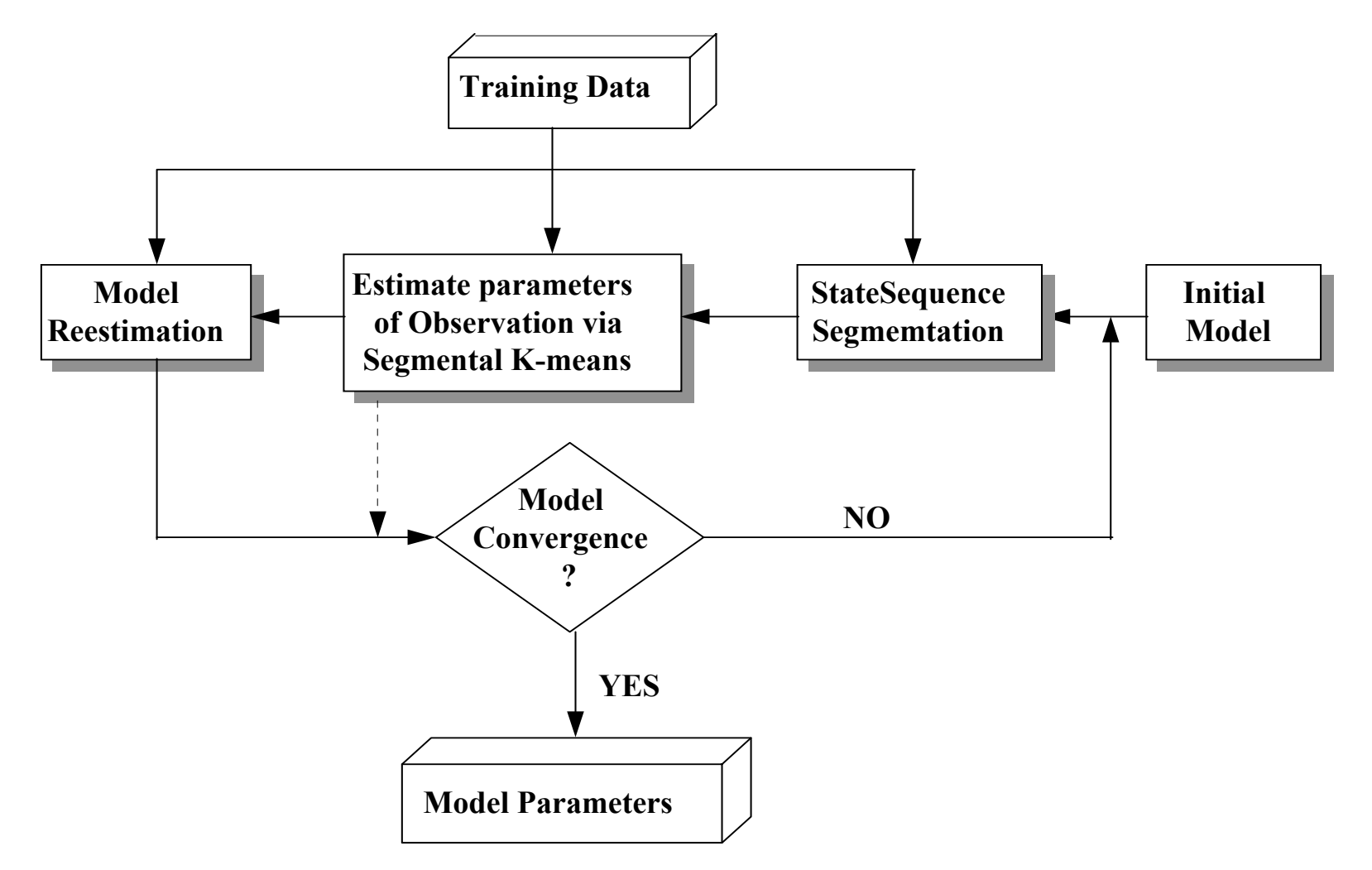

#### Initialization of HMM (cont.)

- An example for discrete HMM
	- 3 states and 2 codeword

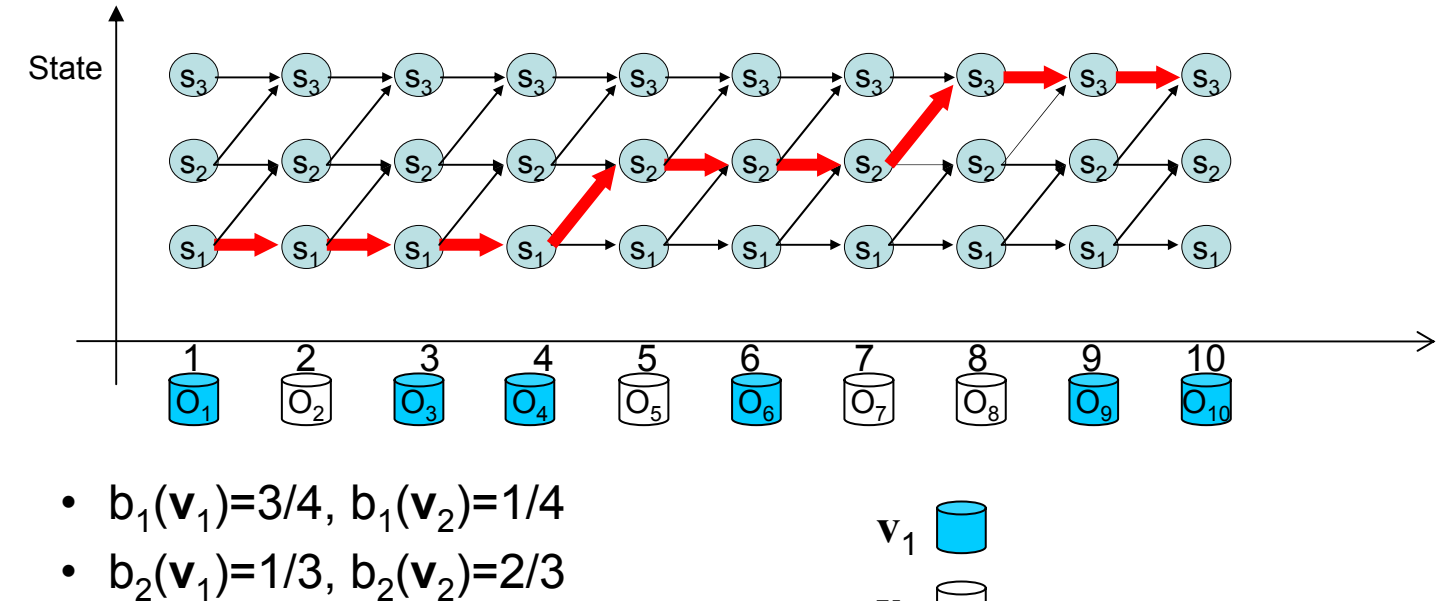

**v** 2

• b<sub>3</sub>(**v**<sub>1</sub>)=2/3, b<sub>3</sub>(**v**<sub>2</sub>)=1/3

 $\mathbf{s}_{1}$ 

 $_{1})\rightarrow (S_{2})\rightarrow (S_{3})$ 

#### Initialization of HMM (cont.)

- $\bullet$  An example for Continuous HMM
	- 3 states and 4 Gaussian mixtures per state

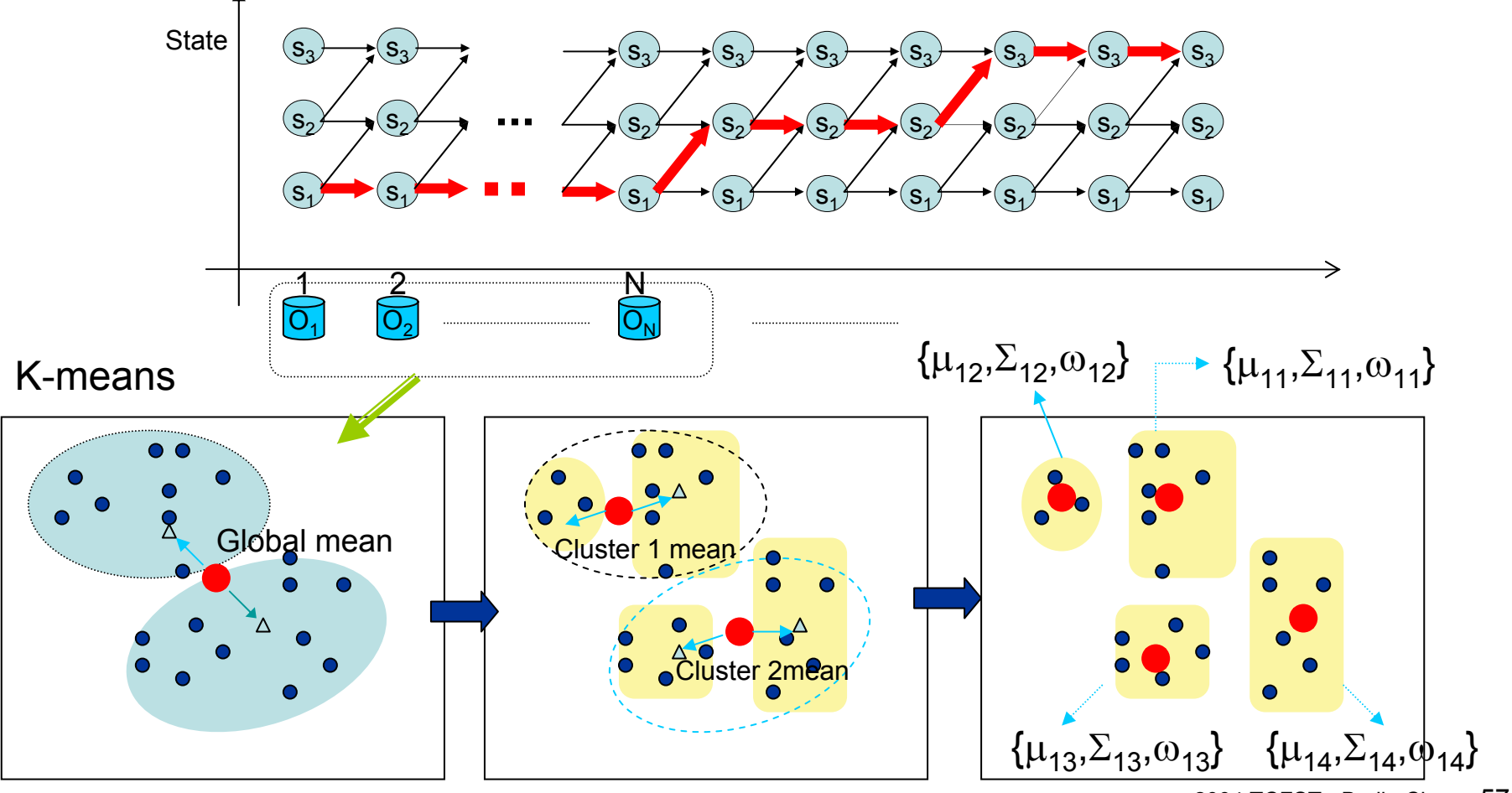

2004 TCFST - Berlin Chen 57

 $\mathbf{s}_{1}$ 

 $_{1})\rightarrow (S_{2})\rightarrow (S_{3})$ 

## HMM Topology

- $\bullet$  Speech is time-evolving non-stationary signal
	- Each HMM state has the ability to capture some quai-stationary segment in the non-stationary speech signal
	- A *left-to-right* topology is a natural candidate to model the speech signal

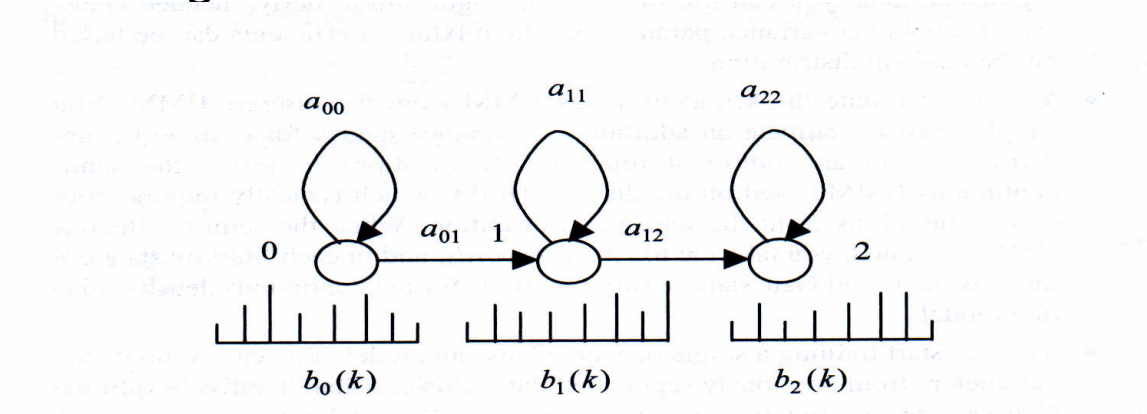

Figure 8.8 A typical hidden Markov model used to model phonemes. There are three states (0-2) and each state has an associated output probability distribution.

 It is general to represent a phone using 3~5 states (English) and a syllable using 6~8 states (Mandarin Chinese)

## Known Limitations of HMMs

- $\bullet$  The assumptions of conventional HMMs in Speech **Processing** 
	- The state duration follows an exponential distribution
		- Don't provide adequate representation of the temporal structure of speech

 $d_i(t) = a_{ii}^{t-1}(1 - a_{ii})$ = *aii*− *a*  $^{-1}$  (1

- **First-order (Markov) assumption:** the state transition depends only on the origin and destination
- **Output-independent assumption:** all observation frames are dependent on the state that generated them, not on neighboring observation frames

*Researchers have proposed a number of techniques to address these limitations, albeit these solution have not significantly improved speech recognition accuracy for practical applications.*

#### Known Limitations of HMMs (cont.)

•Duration modeling

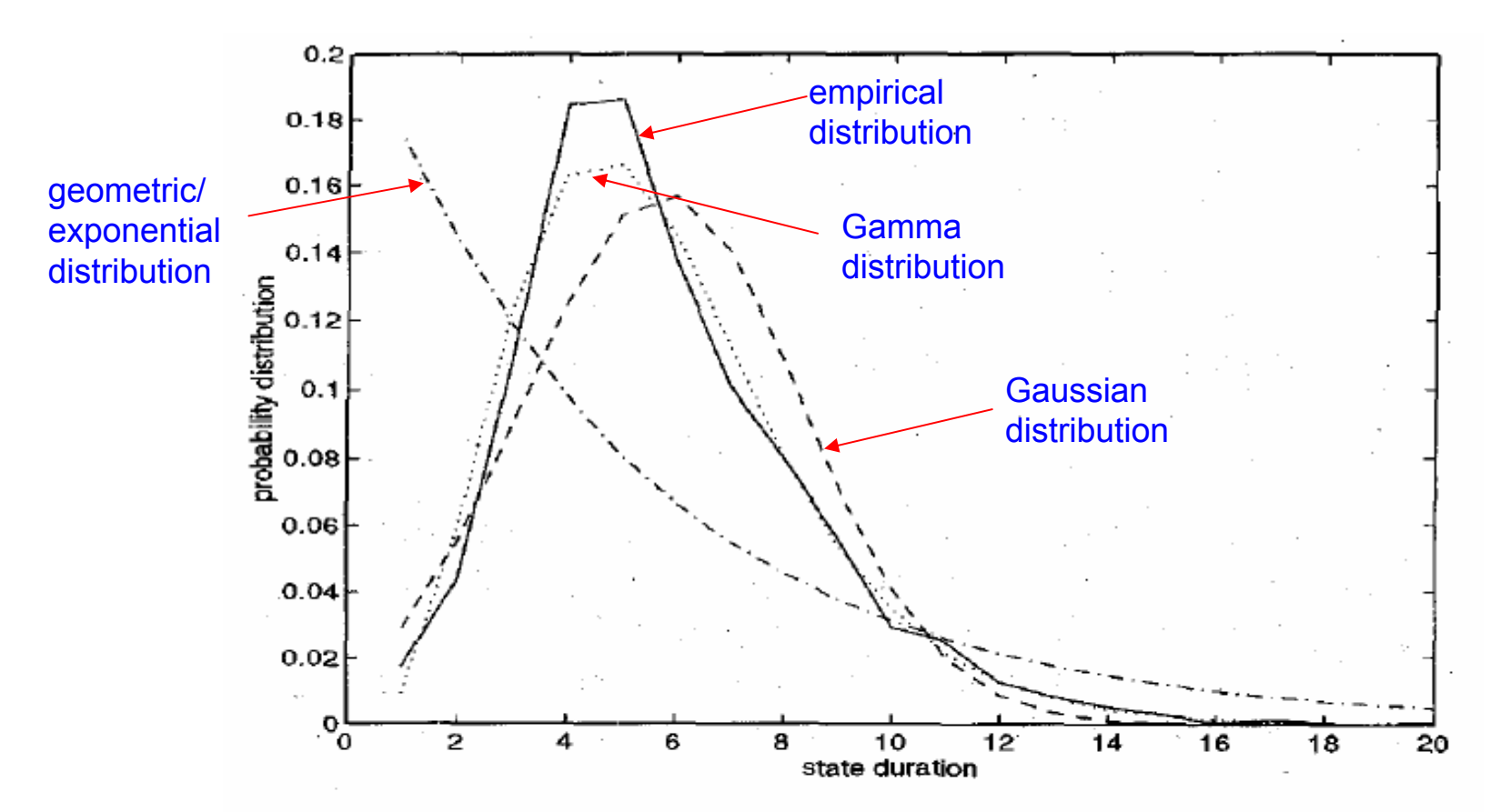

Duration distributions for the seventh state of the word "seven:" empirical distribution (solid line); Gauss fit (dashed line); gamma fit (dotted line); and (d) geometric fit (dash-dot line).

#### HMM Limitations (cont.)

• The HMM parameters trained by the *Baum-Welch* algorithm and *EM* algorithm were only locally optimized

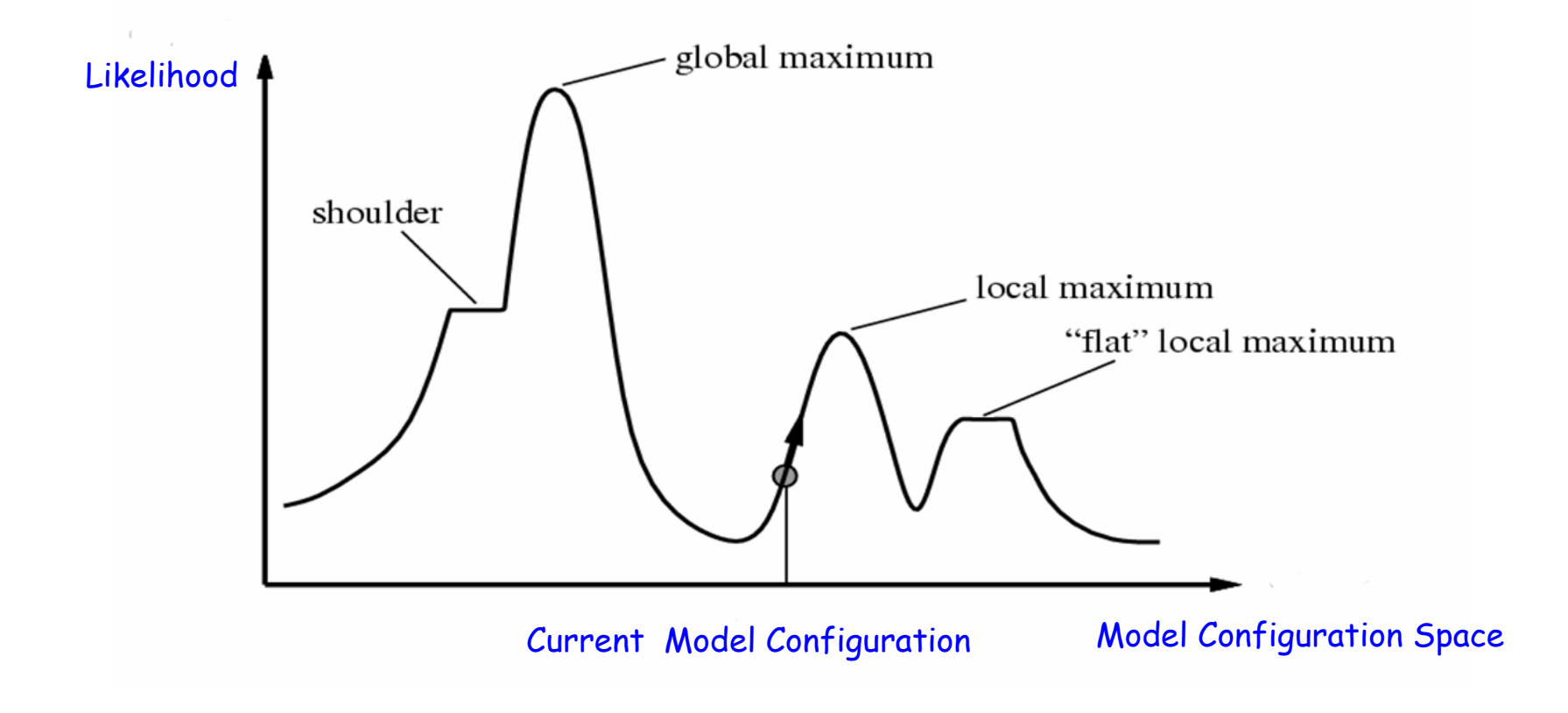

#### Homework-2

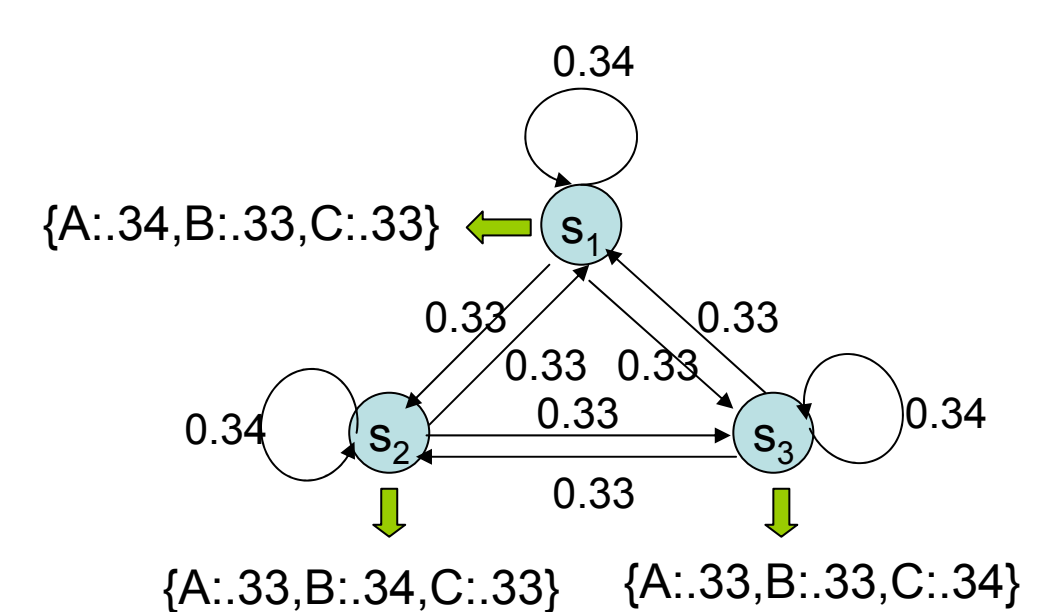

#### **TrainSet 1:**

- 1. ABBCABCAABC
- 2. ABCABC
- 3. ABCA ABC
- 4. BBABCAB
- 5. BCAABCCAB
- 6. CACCABCA
- 7. CABCABCA
- 8. CABCA
- 9. CABCA

#### **TrainSet 2:**

- 1. BBBCCBC
- 2. CCBABB
- 3. AACCBBB
- 4. BBABBAC
- 5. CCA ABBAB
- 6. BBBCCBAA
- 7. ABBBBABA
- 8. CCCCC
- 9. BBAAA

#### Homework-2 (cont.)

- P1. Please specify the model parameters after the first and 50th iterations of Baum-Welch training
- P2. Please show the recognition results by using the above training sequences as the testing data (The so-called inside testing). \*You have to perform the recognition task with the HMMs trained from the first and 50th iterations of Baum-Welch training, respectively
- P3. Which class do the following testing sequences belong to? ABCABCCABAABABCCCCBBB
- P4. What are the results if Observable Markov Models were instead used in P1, P2 and P3?

#### Isolated Word Recognition

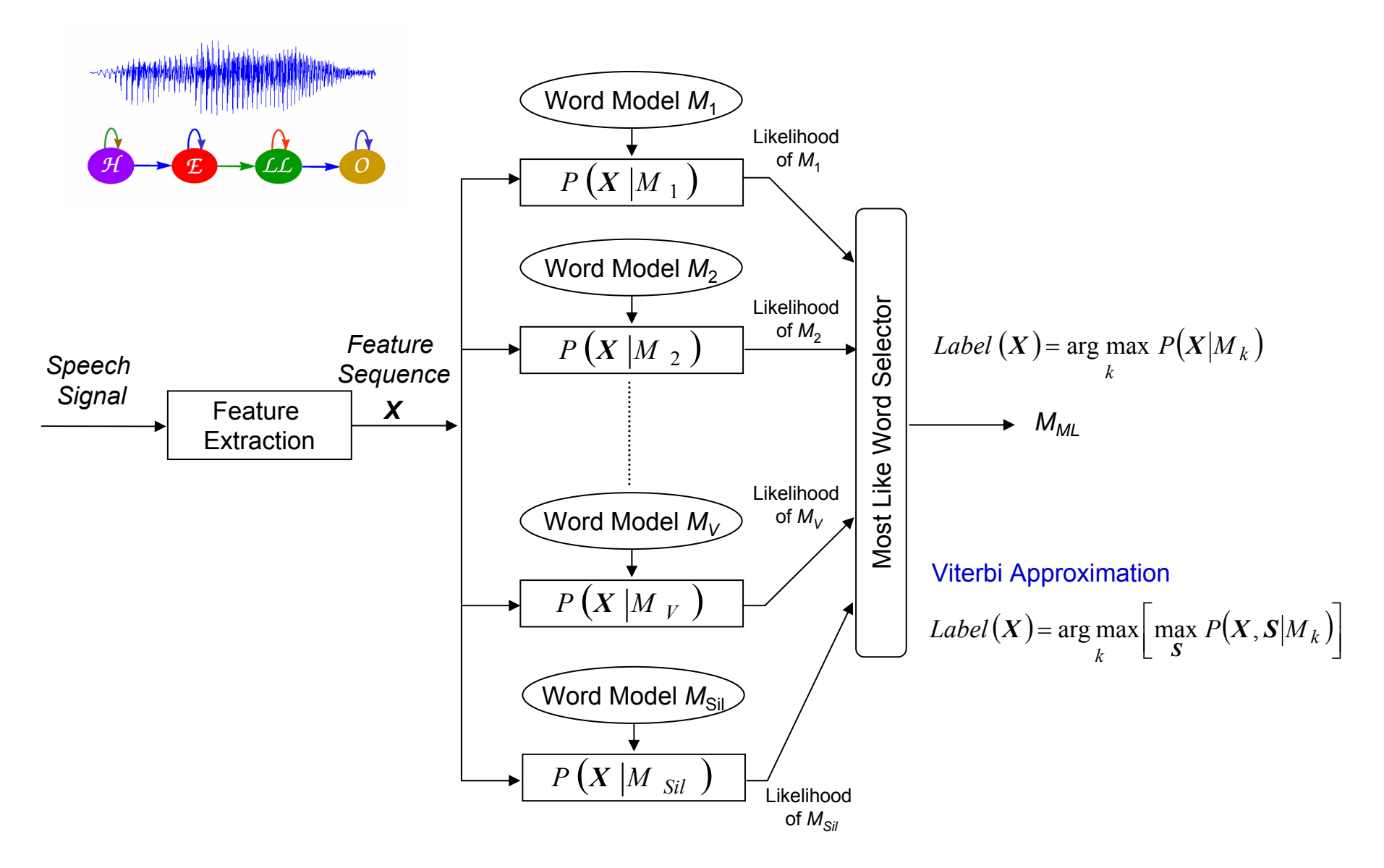

## The EM Algorithm

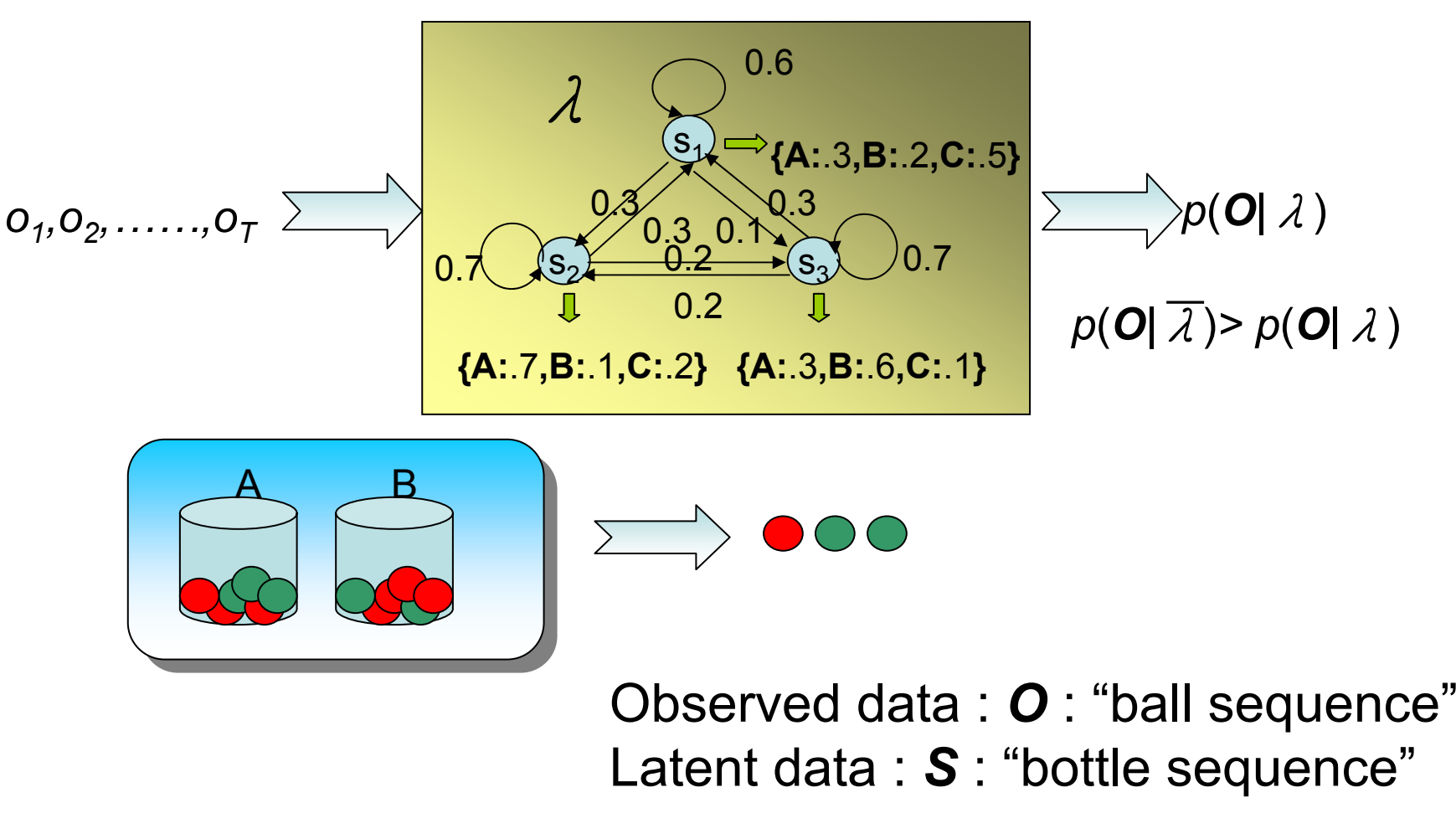

Parameters to be estimated to maximize log *P* (*O|* λ ) λ={P(A),P(B),P(B|A),P(A|B),P(R|A),P(G|A),P(R|B),P(G|B)}

- Introduction of EM (Expectation Maximization):
	- Why EM?
		- Simple optimization algorithms for likelihood function relies on the intermediate variables, called latent (隱藏的)data In our case here*, the state sequence is the latent data*
		- Direct access to the data necessary to estimate the parameters is impossible or difficult In our case here, it is almost impossible to estimate  $\{ \bm A, \bm B, \ \pi \}$ without consideration of the *state sequence*
	- Two Major Steps :
		- *E* : expectation with respect to the latent data using the current estimate of the parameters and conditioned on the observations $E\,\left[\bullet\,\right]_{\mathcal{S}\,\left.\right\vert{\lambda\right.\right.},\,\boldsymbol{o}}$
		- 2004 TCFST Berlin Chen 66 • *M*: provides a new estimation of the parameters according to Maximum likelihood (ML) or Maximum A Posterior (MAP) **Criteria**

#### **ML and MAP**

• Estimation principle based on observations:

$$
\mathbf{x} = (\mathbf{x}_1, \mathbf{x}_2, \dots, \mathbf{x}_n) \iff \mathbf{X} = \{X_1, X_2, \dots, X_n\}
$$

 **The Maximum Likelihood (ML) Principle** find the model parameter  $\boldsymbol{\phi}$  so that the likelihood  $p(x|\boldsymbol{\phi})$  is maximum

for example, if  $\boldsymbol{\varPhi} {=} \{\boldsymbol{\mu}, \boldsymbol{\varSigma}\}$  is the parameters of a multivariate *normal distribution, and X is i.i.d.*  (independent, identically  $\bm{d}$ istributed), then the ML estimate of  $\bm{\varPhi} {=} \{\bm{\mu}, \bm{\varSigma}\}$  is

$$
\mu_{ML} = \frac{1}{n} \sum_{i=1}^{n} x_i , \Sigma_{ML} = \frac{1}{n} \sum_{i=1}^{n} (x_i - \mu_{ML}) (x_i - \mu_{ML})^t
$$

2004 TCFST - Berlin Chen 67 **The Maximum A Posteriori (MAP) Principle** find the model parameter  $\phi$  so that the likelihood  $p(\phi | x)$  is maximum

- The EM Algorithm is important to HMMs and other learning techniques
	- Discover new model parameters to maximize the log-likelihood of incomplete data  $\log \, P\big(\bm{O}|\lambda\big)$  by iteratively maximizing the of incomplete data  $\log P(\bm O|\lambda)$  by iteratively maximizing the<br>expectation of log-likelihood from complete data $\log P(\bm O,\bm S|\lambda)$
- Using scalar random variables to introduce the EM algorithm
	- The observable training data *O*
		- We want to maximize  $P\big(\bm{O}|\bm{\lambda}\big)$  *,*  $\bm{\lambda}$  is a parameter vector
	- The hidden (unobservable) data *S*
		- E.g. the component densities of observable data  $\boldsymbol{O}$  , or the underlying state sequence in HMMs

- Assume we have  $\,\lambda\,$  and estimate the probability that each  $\, {\bf S}$ occurred in the generation of *O*
- Pretend we had in fact observed a complete data pair  $(\boldsymbol{O},\boldsymbol{S})$  with frequency proportional to the probability  $\left[ P\left( \bm{o} \ , \ \mathbf{s} \ | \ \mathbf{\lambda} \ \right) \ \right]$  , to computed a new  $\,\bar{\lambda}$  , the maximum likelihood estimate of  $\,\,\lambda\,$
- Does the process converge?
- **Algorithm** unknown model setting

 $P\big(\bm{O},\bm{S}\big|\bm{\bar{\lambda}}\big)$ =  $P\big(\bm{S}\big|\bm{O},\bm{\bar{\lambda}}\big)$  $P\big(\bm{O}\big|\bm{\bar{\lambda}}\big)$  Bayes' rule ) )

incomplete data likelihood complete data likelihood

*S*

• **Log-likelihood expression** and expectation taken over *S* )

*S*

$$
\log P(\boldsymbol{o}|\overline{\lambda}) = \log P(\boldsymbol{o}, \mathbf{S}|\overline{\lambda}) - \log P(\mathbf{S}|\boldsymbol{o}, \overline{\lambda})
$$
  
\n
$$
\log P(\boldsymbol{o}|\overline{\lambda}) = \sum_{s} \left[ P(\mathbf{S}|\boldsymbol{o}, \lambda) \log P(\boldsymbol{o}|\overline{\lambda}) \right]
$$
  
\n
$$
= \sum \left[ P(\mathbf{S}|\boldsymbol{o}, \lambda) \log P(\boldsymbol{o}, \mathbf{S}|\overline{\lambda}) \right] - \sum \left[ P(\mathbf{S}|\boldsymbol{o}, \lambda) \log P(\mathbf{S}|\boldsymbol{o}, \overline{\lambda}) \right]
$$

2004 TCFST - Berlin Chen 69

- Algorithm (Cont.)
	- We can thus express  $\log P(\boldsymbol{o}|\bar{\lambda})$  as follows  $\Big($ )  $\sum \bigl[ P(\bm{S}|\bm{O},\bm{\lambda}) \text{log} P\big(\bm{O},\bm{S} \big| \bm{\bar{\lambda}} \big) \bigr] \!\! - \! \sum \bigl[ P(\bm{S}|\bm{O},\bm{\lambda}) \text{log} P\big(\bm{S}|\bm{O},\bm{\bar{\lambda}} \big) \bigr]$  $\big( \lambda , \overline{\lambda} \big)$ – H $\big( \lambda , \overline{\lambda} \big)$  $= Q(\lambda, \lambda) - H(\lambda, \lambda)$  $=$   $\sum |P(\mathbf{S}|\mathbf{U}, \mathbf{\Lambda})| \log P(\mathbf{U}, \mathbf{S}|\mathbf{\Lambda})|$ *SS* $P(\bm{S}|\bm{O},\lambda)\log P(\bm{O},\bm{S}|\lambda)|-\sum|P(\bm{S}|\bm{O},\lambda)\log P(\bm{S}|\bm{O},\lambda)$  $\log P$ [*O*]λ )

where

$$
Q(\lambda, \overline{\lambda}) = \sum_{S} \left[ P(S|O, \lambda) \log P(O, S | \overline{\lambda}) \right]
$$

$$
H(\lambda, \overline{\lambda}) = \sum_{S} \left[ P(S|O, \lambda) \log P(S|O, \overline{\lambda}) \right]
$$

• We want  $\log P(\bm{O}|\bar{\lambda}) \geq \log P(\bm{O}|\lambda)$  $\log P(\bm{O}|\bar{\lambda})$ –  $\log P(\bm{O}|\lambda)$ )  $\left[ \mathcal{Q}\big(\lambda,\overline{\lambda}\big)$   $\! - H\big(\lambda,\overline{\lambda}\big) \right]$   $\left[ \mathcal{Q}(\lambda,\lambda)$   $\! - H\big(\lambda,\lambda\big) \right]$  $= Q(\lambda, \overline{\lambda}) - Q(\lambda, \lambda) - H(\lambda, \overline{\lambda}) + H(\lambda, \lambda)$ ) )

 $\cdot$   $-H(\lambda, \overline{\lambda})+H(\lambda, \lambda)$  has the following property Therefore, for maximizing  $\log P(\boldsymbol{o}|\bar{\lambda})$ , we only need to maximize the *Q*-function (auxiliary function)  $-H(\lambda, \overline{\lambda}) + H(\lambda, \lambda)$  $\big)$  $(\boldsymbol{S}|\boldsymbol{O},\lambda)\text{log}\frac{P\!\!\left(\boldsymbol{S}|\boldsymbol{O},\bar{\lambda}\right)}{P\!\!\left(\boldsymbol{S}|\boldsymbol{O},\lambda\right)}$  $\left( \boldsymbol{S} | \boldsymbol{O}, \boldsymbol{\lambda} \right) \left( 1 - \frac{P \big( \boldsymbol{S} \big| \boldsymbol{O}, \boldsymbol{\bar{\lambda}} \big)}{P \big( \boldsymbol{S} \big| \boldsymbol{O}, \boldsymbol{\lambda} \big)} \right)$  $=\sum\bigl[P(\bm{S}|\bm{O},\bm{\lambda})\!-\!P(\bm{S}|\bm{O},\bm{\bar{\lambda}})\bigr]$  $\therefore$   $-H(\lambda, \overline{\lambda}) + H(\lambda, \lambda) \geq 0$  $= 0$  $(:\log x \leq x-1)$ ,  $\left|\int_{0}^{x} 1-\frac{P(S|S,x)}{P(S|O,\lambda)}\right|$   $\left|\int_{0}^{x} \frac{\cos x}{x}\right| \leq x-1$  $\lambda$ )  $\log \frac{1}{\rho(\alpha)}$  $\overline{\phantom{a}}$ ⎦ ⎤ ⎢ ⎣  $\lceil$  $\overline{\phantom{a}}$  $\overline{\phantom{a}}$ ⎠  $\setminus$ ⎜ ⎜ ⎝  $\bigg($  $\geq \sum_{S} P(S|O, \lambda) 1 - \frac{P(S|O, \lambda)}{P(S|O, \lambda)}$ ⎥ ⎥  $\overline{\phantom{a}}$ ⎤ ⎢ ⎣  $\sqrt{2}$  $=\sum_{s} P(\mathbf{S}|\mathbf{O},\lambda)\log\frac{P(\mathbf{S}|\mathbf{O},\lambda)}{P(\mathbf{S}|\mathbf{O},\lambda)}$  $S$  $\left[0, \lambda\right]$   $1-\frac{P(S|O, \lambda)}{P(S|O, \lambda)}$  $S$  $[O, \lambda)$  $\log \frac{P(S|O, \lambda)}{P(S|O, \lambda)}$ *SS*  $\overline{s}$  *S P*  $\overline{P(S|O,\lambda)}$  |  $\left(\because \log x \leq x\right)$  $P(S|O, \lambda)$   $1-\frac{P(S|O, \lambda)}{P(S|O, \lambda)}$   $\Big|\left( \because \log x \leq x-1 \right)$  Jensen's inequality  $P(\mathbf{S}|\boldsymbol{O},\lambda)\text{log}\frac{P}{\lambda}$  $\left( \mathbf{\lambda},\overline{\mathbf{\lambda}}\right)$  $=\sum \bigl[ P(\bm{S}|\bm{O},\lambda)\text{log}\,P\!\!\left(\bm{O},\bm{S}\big|\bar{\lambda}\right) \bigr]$  $Q(\lambda, \lambda) = \sum_{i} |P(S|O, \lambda) \log P(O, S|\lambda)$ ) ) *Kullbuack-Leibler (KL) distance Expectation of the complete data log likelihood with respect to the latent state sequences* 

*S*

2004 TCFST - Berlin Chen 71

#### EM Applied to Discrete HMM Training

- Apply EM algorithm to iteratively refine the HMM  $\mathsf{parameter}\ \mathsf{vector}\ \ \ \lambda\, \mathsf{d}\, A = (A,\pmb{B},\pmb{\pi})$ 
	- –By maximizing the auxiliary function

$$
Q(\lambda, \overline{\lambda}) = \sum_{S} \left[ P(S|O, \lambda) \log P(O, S|\overline{\lambda}) \right]
$$
  
= 
$$
\sum_{S} \left[ \frac{P(O, S|\lambda)}{P(O|\lambda)} \log P(O, S|\overline{\lambda}) \right]
$$

 $\left( \boldsymbol{O} \ , \ \boldsymbol{S} \ \middle| \ \boldsymbol{\overline{\lambda}} \ \right) = \ \log \ \ \boldsymbol{\overline{\pi}}_{s_1} \ + \ \sum_{i=1}^{T-1} \ \log \ \ \boldsymbol{\overline{a}}_{s_t s_{t+1}} \ + \sum_{i=1}^{T} \ \log \ \boldsymbol{\overline{b}}_{\text{2004 TCFST-Berlin Chen}}$ n 72 –Where  $\ P({\bm o}\, , {\bm s} \, | {\bm\lambda})\ \ \text{and}\ \ P\left({\bm o}\,$  ,  ${\bm s} \, | \overline{\bm\lambda}\, \right)$  can be expressed as  $(\bm{O} , \bm{S} | \bm{\lambda}) = \pi_{s_1} \left| \prod_{i=1}^{n-1} a_{s_i s_{i+1}} \right| \left| \prod_{i=1}^{n} b_{s_i} (\bm{o}_i) \right|$  $\left( \boldsymbol{0} , \boldsymbol{S} | \boldsymbol{\lambda} \right) = \log \pi_{s_1} + \sum_{s_2}^{r-1} \log \alpha_{s_i s_{i+1}} + \sum_{s_1}^{r} \log \alpha_{s_i} \left( \boldsymbol{\theta}_t \right)$ ====== $= \log \pi_{s_1} + \sum \log \alpha_{s_i s_{i+1}} +$  $= \log \pi_{s_1} + \sum \log a_{s_i s_{i+1}} +$ ⎦  $\begin{bmatrix} \ \ \ \ \ \ \ \ \ \ \ \ \ \ \ \ \ \ \ \ \ b_{\scriptscriptstyle s_t} \left( \bm{o}_{{\scriptscriptstyle t}} \right) \end{bmatrix}$ ⎣  $\lceil$  $\overline{\phantom{a}}$ ⎦  $\left\lceil \prod^{T-1} a_{s_{t}s_{t+1}} \right\rceil$ ⎣  $= \pi_{s_1} \prod_{1}^{T-1} a_{s_{t}s_{t+1}}$ *T ts t T t* $P$  (O , S |  $\lambda$  ) =  $\log \pi$   $\pi$   $\pi$  +  $\sum$   $\log \pi$   $\pi$   $\pi$ <sub>s t s t +</sub>  $\sum$   $\log \frac{b}{s}$ *T ts t T t* $P$  (O , S |  $\lambda$  ) =  $\log \pi_{s_1} + \sum \log \pi_{s_i s_{i+1}} + \sum \log \pi_{s_i s_{i+1}}$ *T ts t T ts s s t t t P a b* 11 111 111 1 $\log P(\mathbf{O}^*, \mathbf{S} | \lambda) = \log \overline{\pi}_{s_1} + \sum \log \overline{a}_{s_t s_{t+1}} + \sum \log \overline{b}_{s_t s_{t+2}}$  $\log \left\| P\left( \bm{O} \right. , \bm{S} \left| \bm{\lambda} \right. \right) \right\| = \log \left\| \pi \right\|_{s_1} + \sum \left\| \log \left\| a \right\|_{s_{t} s_{t+1}} + \sum \left\| \log \left\| b \right\|_{s_t} \left( \bm{o} \right) \right\|_{s_t}$ , 1 1 *O S λ o* π
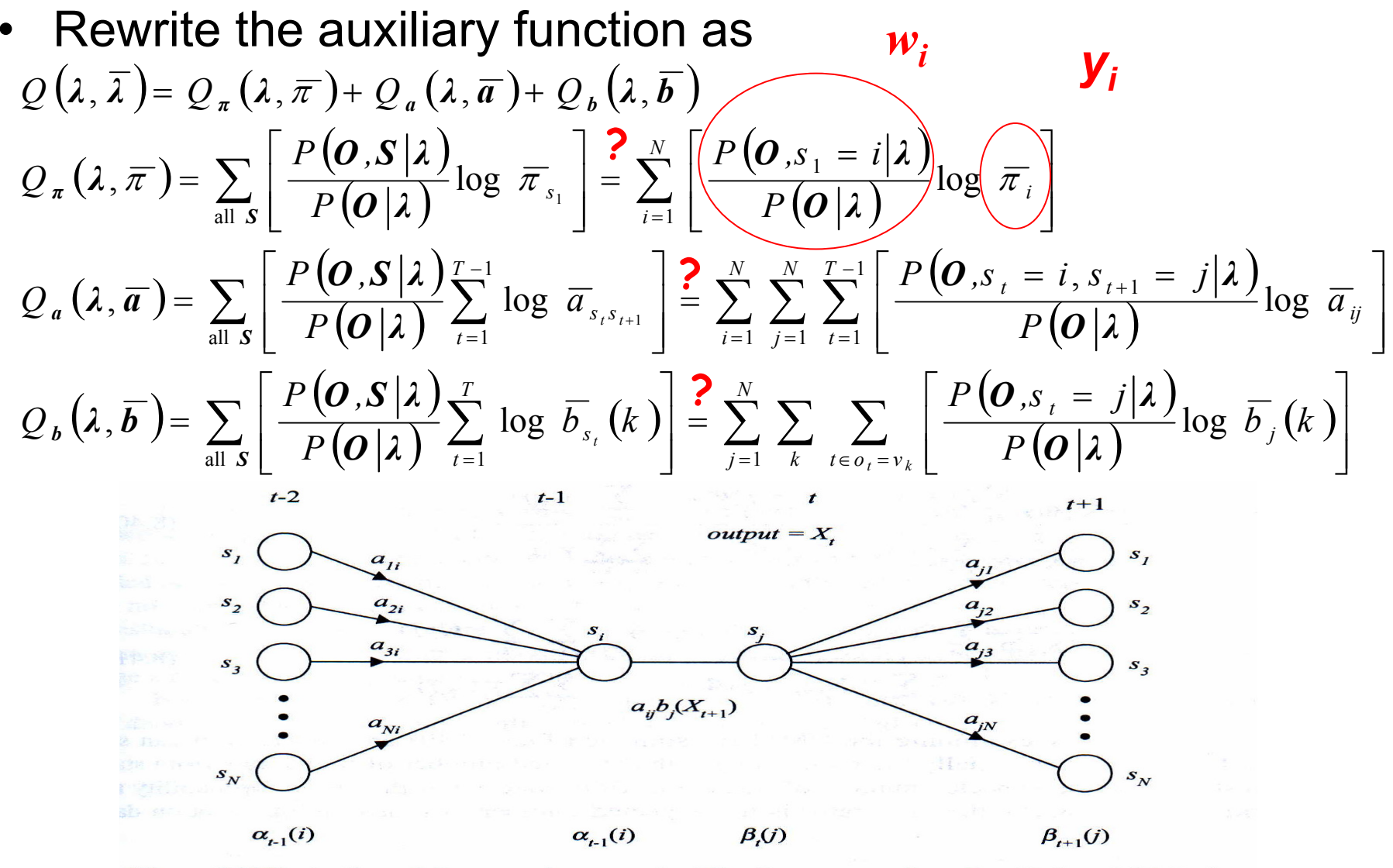

**Figure 8.7** Illustration of the operations required for the computation of  $\gamma$ , (*i*, *j*), which is the probability of taking the transition from state  $i$  to state  $j$  at time  $t$ . 2004 TCFST - Berlin Chen 73

- The auxiliary function contains three independent terms,  $\pi_{_i}$  ,  $a_{_{ij}}$  and  $\pi$ <sub>*i*</sub>,  $a$ <sub>*ij*</sub> and  $b$ <sub>*j*</sub>(*k*)
	- –Can be maximized individually
	- All of the same form

$$
F(\mathbf{y}) = g(y_1, y_2, \dots, y_N) = \sum_{j=1}^N w_j \log y_j, \text{ where } \sum_{j=1}^N y_j = 1, \text{ and } y_j \ge 0
$$
  

$$
F(\mathbf{y}) \text{ has maximum value when : } y_j = \frac{w_j}{\sum_{j=1}^N w_j}
$$

• **Proof**: Apply Lagrange Multiplier

By applying Lagrange Multiplier 
$$
\ell
$$
  
\nSuppose that  $F = \sum_{j=1}^{N} w_j \log y_j = \sum_{j=1}^{N} w_j \log y_j + \ell(\sum_{j=1}^{N} y_j - 1)$   
\n
$$
\frac{\partial F}{\partial y_j} = \frac{w_j}{y_j} + \ell = 0 \Rightarrow \ell = -\frac{w_j}{y_j} \forall j
$$
\n
$$
\ell \sum_{j=1}^{N} y_j = -\sum_{j=1}^{N} w_j \Rightarrow \ell = -\sum_{j=1}^{N} w_j
$$
\n
$$
\therefore y_j = \frac{w_j}{\sum_{j=1}^{N} w_j}
$$

• The new model parameter set  $\bar{\lambda} = (\bar{\pi}, \bar{A}, \bar{B})$  can be expressed as: )

$$
\overline{\pi}_{i} = \frac{P\left(\boldsymbol{0}, s_{1} = i | \lambda\right)}{P\left(\boldsymbol{0} | \lambda\right)} = \gamma_{1}(i)
$$
\n
$$
\overline{\pi}_{ij} = \frac{\sum_{t=1}^{T-1} P\left(\boldsymbol{0}, s_{t} = i, s_{t+1} = j | \lambda\right)}{\sum_{t=1}^{T-1} P\left(\boldsymbol{0}, s_{t} = i | \lambda\right)} = \frac{\sum_{t=1}^{T-1} \xi_{t}(i, j)}{\sum_{t=1}^{T-1} \gamma_{t}(i)}
$$
\n
$$
\overline{b}_{i}(k) = \frac{\sum_{t=1}^{T} P\left(\boldsymbol{0}, s_{t} = i | \lambda\right)}{\sum_{t=1}^{T} P\left(\boldsymbol{0}, s_{t} = i | \lambda\right)} = \frac{\sum_{t=1}^{T} \gamma_{t}(i)}{\sum_{t=1}^{T} \gamma_{t}(i)}
$$

- $\bullet$  Continuous HMM: the state observation does not come from a finite set, but from a continuous space
	- The difference between the discrete and continuous HMM lies in a different form of state output probability
	- – Discrete HMM requires the quantization procedure to map observation vectors from the continuous space to the discrete space
- • Continuous Mixture HMM
	- – The state observation distribution of HMM is modeled by multivariate Gaussian mixture density functions ( *M* mixtures)

$$
b_j(\boldsymbol{\theta}) = \sum_{k=1}^M c_{jk} b_{jk}(\boldsymbol{\theta})
$$
  
\n
$$
= \sum_{k=1}^M c_{jk} N(\boldsymbol{\theta}; \boldsymbol{\mu}_{jk}, \boldsymbol{\Sigma}_{jk}) = \sum_{k=1}^M c_{jk} \left( \frac{1}{\sqrt{2\pi} |\boldsymbol{\mu}|^2} \exp\left(-\frac{1}{2} (\boldsymbol{\theta} - \boldsymbol{\mu}_{jk}) \boldsymbol{\Sigma}_{jk}^{-1} (\boldsymbol{\theta} - \boldsymbol{\mu}_{jk})\right) \right)
$$
  
\n
$$
\sum_{k=1}^M c_{jk} = I
$$
  
\n
$$
\sum_{k=1}^M c_{jk} = I
$$
  
\n
$$
= \sum_{k=1}^M c_{jk} = I
$$
  
\n
$$
= \sum_{k=1}^M c_{jk} = I
$$
  
\n
$$
= \sum_{k=1}^M c_{jk} = I
$$
  
\n
$$
= \sum_{k=1}^M c_{jk} \log \left(-\frac{1}{2} (\boldsymbol{\mu} - \boldsymbol{\mu}_{jk}) \boldsymbol{\Sigma}_{jk}^{-1} (\boldsymbol{\mu} - \boldsymbol{\mu}_{jk})\right)
$$
  
\n
$$
= \sum_{k=1}^M c_{jk} \log \left(-\frac{1}{2} (\boldsymbol{\mu}_{jk} - \boldsymbol{\mu}_{jk}) \boldsymbol{\Sigma}_{jk}^{-1} (\boldsymbol{\mu}_{jk} - \boldsymbol{\mu}_{jk})\right)
$$
  
\n
$$
= \sum_{k=1}^M c_{jk} \log \left(-\frac{1}{2} (\boldsymbol{\mu}_{jk} - \boldsymbol{\mu}_{jk}) \boldsymbol{\Sigma}_{jk}^{-1} (\boldsymbol{\mu}_{jk} - \boldsymbol{\mu}_{jk})\right)
$$
  
\n
$$
= \sum_{k=1}^M c_{jk} \log \left(-\frac{1}{2} (\boldsymbol{\mu}_{jk} - \boldsymbol{\mu}_{jk}) \boldsymbol{\Sigma}_{jk}^{-1} (\boldsymbol{\mu}_{jk} - \boldsymbol{\mu}_{jk})\right)
$$
  
\n
$$
= \sum_{k=1}^M c_{jk} \log \left(-\frac{1}{2} (\boldsymbol{\mu}_{jk} - \boldsymbol{\mu}_{jk}) \boldsymbol{\Sigma}_{jk}^{-1} (\boldsymbol{\mu}_{jk} - \boldsymbol{\mu}_{jk})\right)
$$
  
\n
$$
= \sum_{k=1}^M c_{jk
$$

$$
W_{i2}
$$
\n
$$
W_{i3}
$$
\n
$$
W_{i3}
$$
\n
$$
W_{i3}
$$
\n
$$
W_{i3}
$$

2004 TCFST - Berlin Chen 77

• Express  $b_j(o)$  with respect to each single mixture  $\mathop{\mathsf{component}}\nolimits b_{_{jk}}({\boldsymbol{o}})$  $\prod_{t=1}^{T} \left( \sum_{k=1}^{M} a_{tk_{t}} \right)$ *T*  $\sum_{k_{t}=1}^{M} a_{ik_{t}}$ Note:

$$
P(\boldsymbol{O}, \boldsymbol{S} | \boldsymbol{\lambda}) = \pi_{s_1} \left\{ \prod_{t=1}^{T-1} a_{s_t s_{t+1}} \right\} \left\{ \prod_{t=1}^{T} b_{s_t}(\boldsymbol{o}_t) \right\} = \sum_{k_1=1}^{M} \sum_{k_2=1}^{M} \cdots \sum_{k_r=1}^{M} \prod_{t=1}^{T-1} a_{k_r} \left\{ \prod_{t=1}^{T-1} a_{s_t s_{t+1}} \right\} \left\{ \sum_{k_1=1}^{T} \sum_{k_2=1}^{M} \cdots \sum_{k_r=1}^{M} \prod_{t=1}^{T} \left[ c_{s_t k_t} b_{s_t k_t}(\boldsymbol{o}_t) \right] \right\}
$$
  

$$
P(\boldsymbol{O}, \boldsymbol{S}, \boldsymbol{K} | \boldsymbol{\lambda}) = \pi_{s_1} \left\{ \prod_{t=1}^{T-1} a_{s_t s_{t+1}} \right\} \left\{ \prod_{t=1}^{T} \left[ c_{s_t k_t} b_{s_t k_t}(\boldsymbol{o}_t) \right] \right\}
$$

*t*

along with the state sequence *S* : one of the possible mixture component sequence *K*

$$
P\big(\boldsymbol{O}\big|\lambda\big)=\sum_{\boldsymbol{S}}\sum_{\boldsymbol{K}}P\big(\boldsymbol{O},\boldsymbol{S},\boldsymbol{K}\big|\lambda\big)
$$

2004 TCFST - Berlin Chen 78

• Therefore, an auxiliary function for the EM algorithm can be written as:

$$
Q(\lambda, \overline{\lambda}) = \sum_{S} \sum_{K} \left[ P(S, K | O, \lambda) \log P(O, S, K | \overline{\lambda}) \right]
$$
  
= 
$$
\sum_{S} \sum_{K} \left[ \frac{P(O, S, K | \lambda)}{P(O | \lambda)} \log P(O, S, K | \overline{\lambda}) \right]
$$

$$
\log P(\boldsymbol{O}, \boldsymbol{S}, \boldsymbol{K} | \overline{\boldsymbol{\lambda}}) = \log \overline{\pi}_{s_1} + \sum_{t=1}^{T-1} \log \overline{a}_{s_t s_{t+1}} + \sum_{t=1}^{T} \log \overline{b}_{s_t k_t}(\boldsymbol{o}_t) + \sum_{t=1}^{T} \log \overline{c}_{s_t k_t}
$$
  

$$
Q(\boldsymbol{\lambda}, \overline{\boldsymbol{\lambda}}) = Q_{\pi}(\boldsymbol{\lambda}, \overline{\pi}) + Q_{\pi}(\boldsymbol{\lambda}, \overline{\sigma}) + Q_{\pi}(\boldsymbol{\lambda}, \overline{\boldsymbol{\lambda}}) + Q_{\pi}(\boldsymbol{\lambda}, \overline{\boldsymbol{\lambda}}) + Q_{\pi}(\boldsymbol{\lambda}, \overline{\sigma})
$$

mixture components **Gaussian** density functions state transition probabilities initial probabilities

2004 TCFST - Berlin Chen 79

• The only difference we have when compared with Discrete HMM training

$$
Q_{b}(\lambda,\overline{b}) = \sum_{t=1}^{T} \left\{ \left[ \sum_{j=1}^{N} \sum_{k=1}^{M} \left[ P(s_{t} = j, k_{t} = k | \boldsymbol{O}, \lambda) \right] \log \overline{b}_{jk}(\boldsymbol{o}_{t}) \right\} \right\}
$$

$$
Q_{c}(\lambda,\overline{c}) = \sum_{t=1}^{T} \left\{ \left[ \sum_{j=1}^{N} \sum_{k=1}^{M} P(s_{t} = j, k_{t} = k | \boldsymbol{O}, \lambda) \right] \log \overline{c}_{jk}(\boldsymbol{o}_{t}) \right\}
$$

Let 
$$
\gamma_t(j,k) = \sum_{k=1}^M P(s_t = j, k_t = k | \mathbf{0}, \lambda)
$$
  
\n
$$
\overline{b}_{jk}(\mathbf{o}_t) = N(\mathbf{o}_t; \overline{\boldsymbol{\mu}}_{jk}, \overline{\boldsymbol{\Sigma}}_{jk}) = \frac{1}{(2\pi)^{L/2} |\overline{\boldsymbol{\Sigma}}_{jk}|^{L/2}} \exp\left(-\frac{1}{2}(\mathbf{o}_t - \overline{\boldsymbol{\mu}}_{jk}) \sum_{j} \overline{\boldsymbol{\Sigma}}_{jk}^{-1}(\mathbf{o}_t - \overline{\boldsymbol{\mu}}_{jk})\right)
$$

$$
\log \overline{b}_{jk} (o_{t}) = -L/2 \cdot \log (2 \pi) + L/2 \cdot \log |\overline{\Sigma}_{jk}^{-1}| - (\frac{1}{2} (o_{t} - \overline{\mu}_{jk}) \overline{\Sigma}_{jk}^{-1} (o_{t} - \overline{\mu}_{jk}))
$$
\n
$$
\frac{\partial \log \overline{b}_{jk} (o_{t})}{\partial \overline{\mu}_{jk}} = \overline{\Sigma}_{jk}^{-1} (o_{t} - \overline{\mu}_{jk})
$$
\n
$$
\frac{\partial \Omega_{b} (\lambda, \overline{b})}{\partial \overline{\mu}_{jk}} = \frac{\partial \sum_{i=1}^{T} \left\{ \left[ \sum_{j=1}^{N} \sum_{k=1}^{M} \gamma_{i} (j,k) \log \overline{b}_{jk} (o_{t}) \right] \right\}}{\partial \overline{\mu}_{jk}}
$$
\n
$$
\Rightarrow \sum_{i=1}^{T} \left\{ \gamma_{i} (j,k) \overline{\Sigma}_{jk}^{-1} (o_{t} - \overline{\mu}_{jk}) \right\} = 0
$$
\n
$$
\Rightarrow \overline{\mu}_{jk} = \frac{\sum_{i=1}^{T} [y_{i} (j,k) \cdot o_{i}]}{\sum_{i=1}^{T} \gamma_{i} (j,k)}
$$
\n
$$
\ge \overline{\mu}_{jk} = \frac{\sum_{i=1}^{T} [y_{i} (j,k) \cdot o_{i}]}{\sum_{i=1}^{T} \gamma_{i} (j,k)}
$$
\n2004 TCFST-Berlin Chen

81

**EM Applied to Continuous HMM Training (cont.)**  
\n
$$
\log \overline{b}_{jk}(o_{i}) = -L_{2} \cdot \log (2\pi) - \frac{1}{2} \cdot \log |\overline{F}_{jk}| - (\frac{1}{2} (o_{i} - \overline{\mu}_{jk}) \overline{F}_{jk}^{-1} (o_{i} - \overline{\mu}_{jk}))
$$
\n
$$
\frac{\partial \log \overline{b}_{jk}(o_{i})}{\partial (\overline{F}_{jk})} = -[\frac{1}{2} \cdot [\overline{\overline{F}_{jk}}]^{-1} \cdot [\overline{F}_{jk}] \cdot [\overline{F}_{jk}^{-1} - (\overline{\overline{F}_{jk}} \frac{1}{2} (o_{i} - \overline{\mu}_{jk}) (o_{i} - \overline{\mu}_{jk}) \overline{F}_{jk}^{-1}]]
$$
\n
$$
= -\frac{1}{2} \cdot [\overline{F}_{jk}^{-1} - \overline{F}_{jk}^{-1} (o_{i} - \overline{\mu}_{jk}) (o_{i} - \overline{\mu}_{jk}) \overline{F}_{jk}^{-1}] \frac{d (a^{T} X^{-1} b)}{dX} = -X^{T} a b^{T} X^{T}
$$
\n
$$
\frac{\partial Q_{b}(2, \overline{b})}{\partial (\overline{\overline{F}_{jk}})} = \frac{\partial \sum_{i=1}^{T} \left\{ \left[ \sum_{j=1}^{N} \sum_{k=1}^{M} \gamma_{i}(j,k) \log \overline{b}_{jk}(o_{i}) \right] \right\}}{\partial (\overline{\overline{F}_{jk}})} \frac{d [det(X)]}{a X} = det(X) \cdot X^{-T}
$$
\nand  $\sum_{j,k}$  is symmetric here\n
$$
\Rightarrow \sum_{i=1}^{T} \left\{ \gamma_{i}(j,k) \left( -\frac{1}{2} \right) \cdot [\overline{F}_{jk}^{-1} - \overline{F}_{jk}^{-1} (o_{i} - \overline{\mu}_{jk}) (o_{i} - \overline{\mu}_{jk}) \overline{F}_{jk}] \right\} = 0
$$
\n
$$
\Rightarrow \sum_{i=1}^{T} \gamma_{i}(j,k) \overline{\sum_{jk}} = \sum_{i=1}^{T} \gamma_{i}(j,k) \overline{\sum_{jk}} \overline{F}_{jk}^{-1} (\overline{\mu}_{ik} - \overline{\mu}_{jk}) (o_{i} - \overline{\mu}_{jk})
$$

• The new model parameter set for each mixture component and mixture weight can be expressed as:

$$
\overline{\boldsymbol{\mu}}_{jk} = \frac{\sum\limits_{t=1}^{T} \left[ \frac{P(\boldsymbol{O}, S_{t} = j, k_{t} = k | \lambda)}{P(\boldsymbol{O} | \lambda)} \boldsymbol{o}_{t} \right]}{\sum\limits_{t=1}^{T} \left[ \frac{P(\boldsymbol{O}, S_{t} = j, k_{t} = k | \lambda)}{P(\boldsymbol{O} | \lambda)} \right]} = \frac{\sum\limits_{t=1}^{T} \left[ \gamma_{t} (j, k) \boldsymbol{o}_{t} \right]}{\sum\limits_{t=1}^{T} \gamma_{t} (j, k)}
$$

$$
\frac{\sum_{t=1}^{T} \left[ \frac{P(\boldsymbol{O}, s_{t} = j, k_{t} = k | \lambda)}{P(\boldsymbol{O} | \lambda)} (\boldsymbol{o}_{t} - \overline{\boldsymbol{\mu}}_{jk}) \boldsymbol{o}_{t} - \overline{\boldsymbol{\mu}}_{jk}) \right]}{\sum_{t=1}^{T} \left[ \gamma_{t} (j, k) (\boldsymbol{o}_{t} - \overline{\boldsymbol{\mu}}_{jk}) (\boldsymbol{o}_{t} - \overline{\boldsymbol{\mu}}_{jk}) \right]} = \frac{\sum_{t=1}^{T} \left[ \gamma_{t} (j, k) (\boldsymbol{o}_{t} - \overline{\boldsymbol{\mu}}_{jk}) (\boldsymbol{o}_{t} - \overline{\boldsymbol{\mu}}_{jk}) \right]}{\sum_{t=1}^{T} \gamma_{t} (j, k)}
$$
\n
$$
\overline{C}_{jk} = \frac{\sum_{t=1}^{T} \gamma_{t} (j, k)}{\sum_{t=1}^{T} \sum_{k=1}^{M} \gamma_{t} (j, k)}
$$
\n2004 TCFST-Berlin Chen 83

#### Symbols for Mathematical Operations

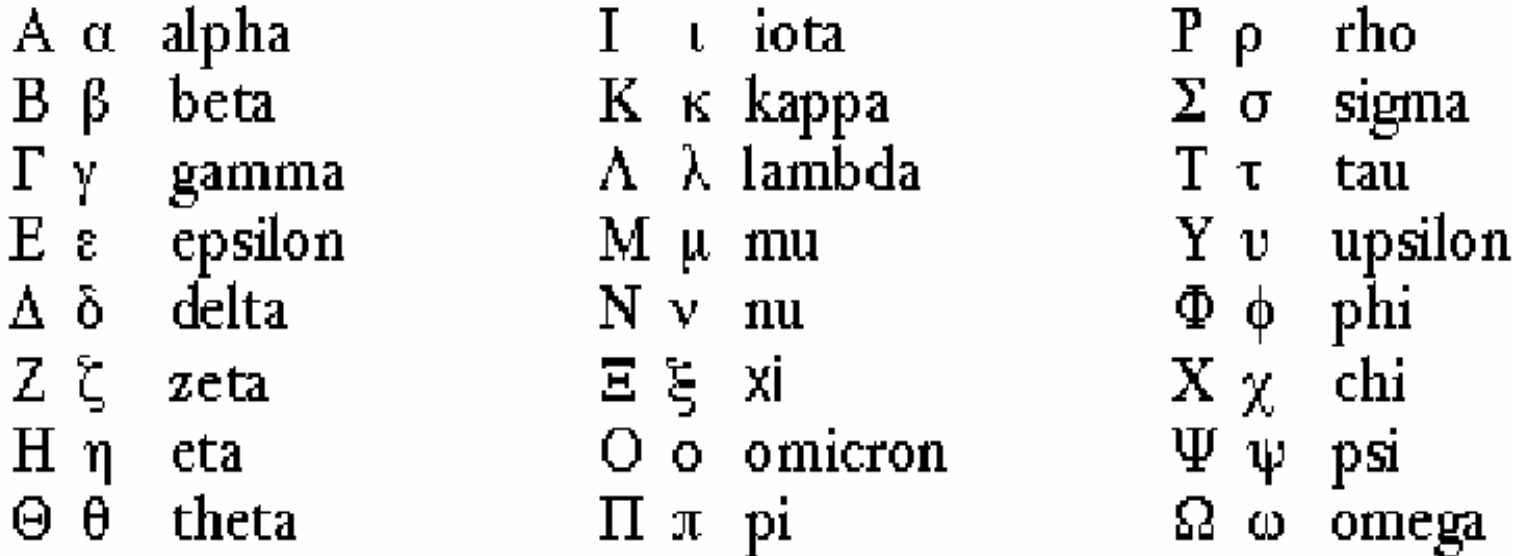